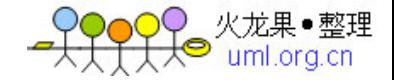

# memcached 全面剖析

作者:长野雅广**(Masahiro Nagano)** 作者:前坂徹**(Toru Maesaka)**

翻译:**charlee**

整理:**yaykey**

发表时间:**2008/07/02‐2008/07/30** 翻译时间:**2008/07/10‐2008/07/31** 整理时间:**2010/11/09**

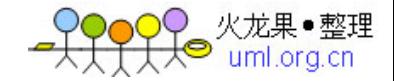

原文链接:

<http://gihyo.jp/dev/feature/01/memcached/0001> <http://gihyo.jp/dev/feature/01/memcached/0002> <http://gihyo.jp/dev/feature/01/memcached/0003> <http://gihyo.jp/dev/feature/01/memcached/0004> <http://gihyo.jp/dev/feature/01/memcached/0005>

译文地址:

- 第 1 次: [http://tech.idv2.com/2008/07/10/memcached](http://tech.idv2.com/2008/07/10/memcached-001/)-001/
- 第 2 次: [http://tech.idv2.com/2008/07/11/memcached](http://tech.idv2.com/2008/07/11/memcached-002/)-002/
- 第 3 次: [http://tech.idv2.com/2008/07/16/memcached](http://tech.idv2.com/2008/07/16/memcached-003/)-003/
- 第 4 次: [http://tech.idv2.com/2008/07/24/memcached](http://tech.idv2.com/2008/07/24/memcached-004/)-004/
- 第 5 次: [http://tech.idv2.com/2008/07/31/memcached](http://tech.idv2.com/2008/07/31/memcached-005/)-005/

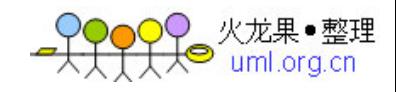

#### memcached 完全剖析

### 目录

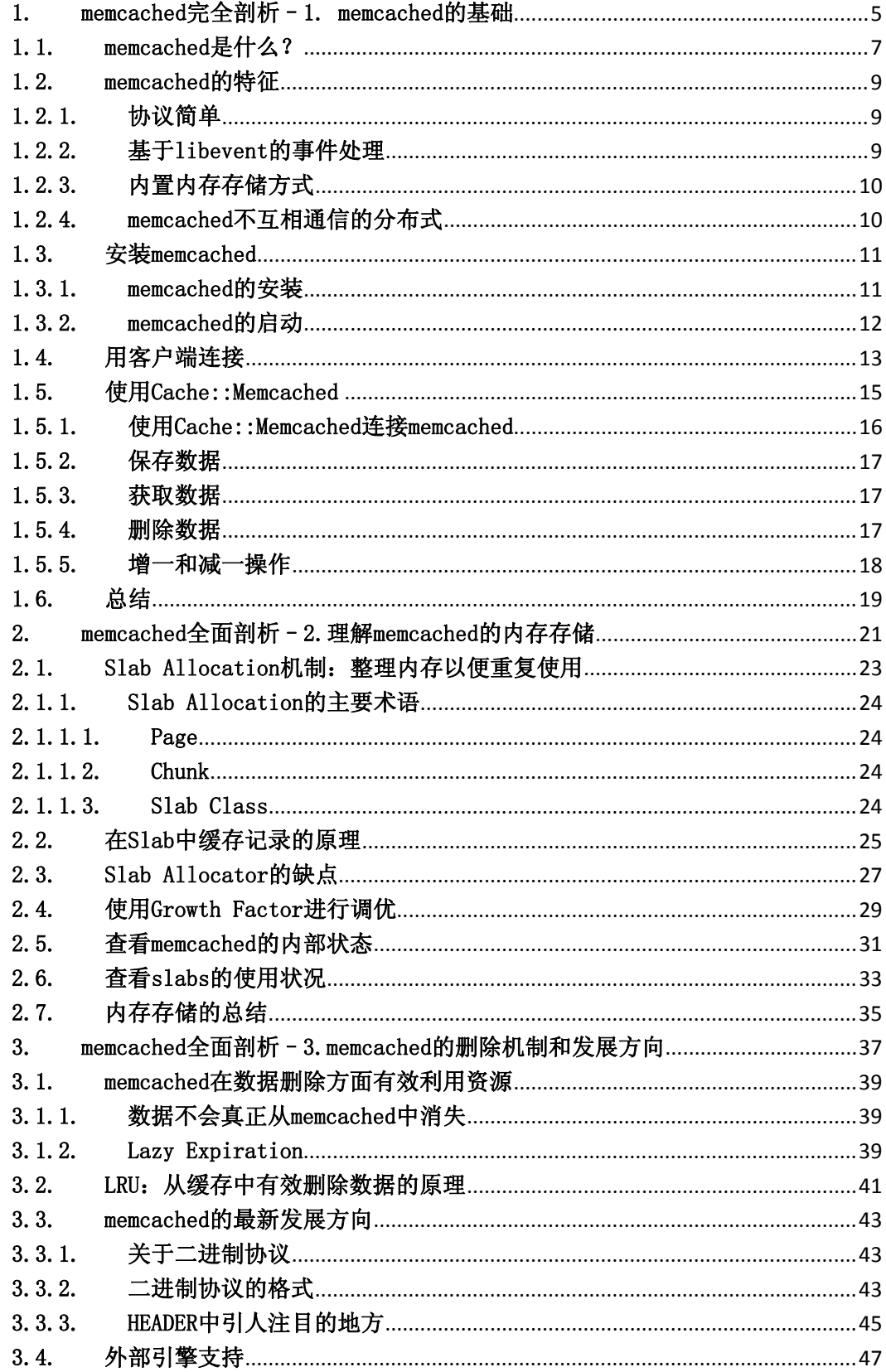

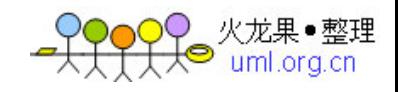

#### memcached 完全剖析

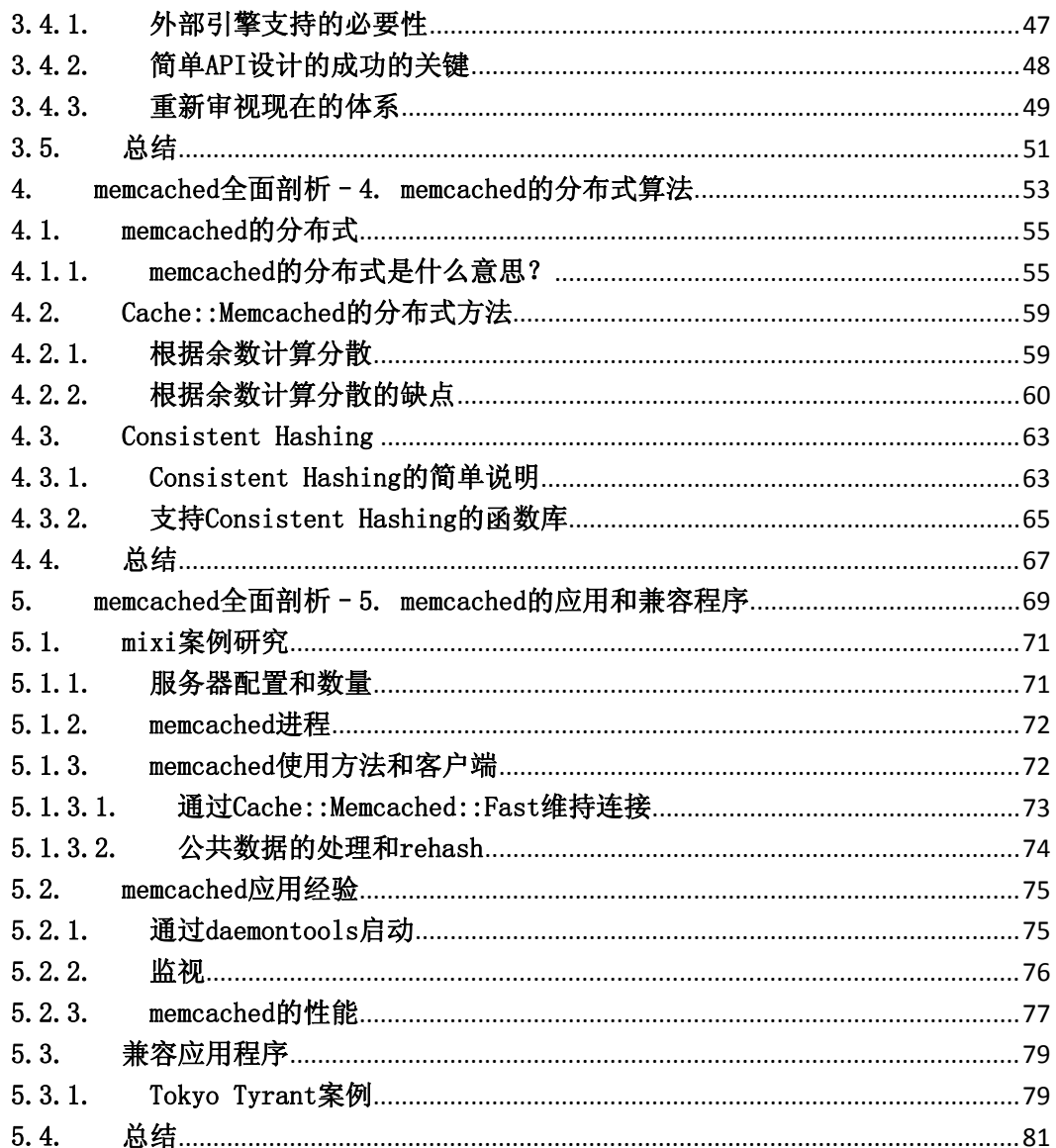

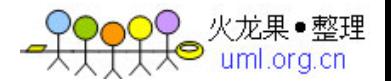

<span id="page-4-0"></span>翻译一篇技术评论社的文章,是讲memcached的连载[。fcicq](http://www.fcicq.net/wp/)同学说这个东西很有 用,希望大家喜欢。

发表日:2008/7/2 作者:长野雅广(Masahiro Nagano) 原文链接:<http://gihyo.jp/dev/feature/01/memcached/0001>

我是[mixi株式会社](http://mixi.jp/)开发部系统运营组的长野。 日常负责程序的运营。从今天开 始,将分几次针对最近在Web应用的可扩展性领域 的热门话题memcached,与我 公司开发部研究开发组的前坂一起, 说明其内部结构和使用。

- [memcached是什么?](http://tech.idv2.com/2008/07/10/memcached-001/#content_2_0)
- [memcached的特征](http://tech.idv2.com/2008/07/10/memcached-001/#content_2_1)
	- o [协议简单](http://tech.idv2.com/2008/07/10/memcached-001/#content_2_2)
	- o [基于libevent的事件处理](http://tech.idv2.com/2008/07/10/memcached-001/#content_2_3)
	- o [内置内存存储方式](http://tech.idv2.com/2008/07/10/memcached-001/#content_2_4)
	- o [memcached不互相通信的分布式](http://tech.idv2.com/2008/07/10/memcached-001/#content_2_5)
- 安装memcache[d](http://tech.idv2.com/2008/07/10/memcached-001/#content_2_6) 
	- o [memcached的安装](http://tech.idv2.com/2008/07/10/memcached-001/#content_2_7)
	- o [memcached的启动](http://tech.idv2.com/2008/07/10/memcached-001/#content_2_8)
- [用客户端连接](http://tech.idv2.com/2008/07/10/memcached-001/#content_2_9)
- [使用Cache::Memcached](http://tech.idv2.com/2008/07/10/memcached-001/#content_2_10)
	- o [使用Cache::Memcached连接memcached](http://tech.idv2.com/2008/07/10/memcached-001/#content_2_11)
	- o [保存数据](http://tech.idv2.com/2008/07/10/memcached-001/#content_2_12)
	- o [获取数据](http://tech.idv2.com/2008/07/10/memcached-001/#content_2_13)
	- o [删除数据](http://tech.idv2.com/2008/07/10/memcached-001/#content_2_14)
	- o [增一和减一操作](http://tech.idv2.com/2008/07/10/memcached-001/#content_2_15)
- [总结](http://tech.idv2.com/2008/07/10/memcached-001/#content_2_16)

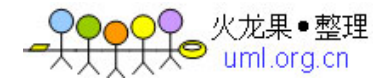

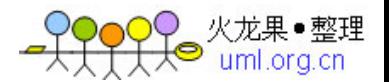

## <span id="page-6-0"></span>1.1. memcached 是什么?

[memcached](http://www.danga.com/memcached/)是以[LiveJournal](http://www.livejournal.com/)旗下[Danga Interactive公](http://www.danga.com/)司的[Brad Fitzpatric](http://www.bradfitz.com/)为首 开发的一款软件。现在已成[为mixi](http://mixi.jp/)[、hatena](http://www.hatena.ne.jp/)[、Facebook](http://www.facebook.com/)[、Vox](http://www.vox.com/)、LiveJournal等众 多服务中提高Web应用扩展性的重要因素。

许多 Web 应用都将数据保存到 RDBMS 中,应用服务器从中读取数据并在浏览器中 显示。但随着数据量的增大、访问的集中,就会出现 RDBMS 的负担加重、数据库 响应恶化、网站显示延迟等重大影响。

这时就该 memcached 大显身手了。memcached 是高性能的分布式内存缓存服务器。 一般的使用目的是,通过缓存数据库查询结果,减少数据库访问次数,以提高动 态 Web 应用的速度、提高可扩展性。

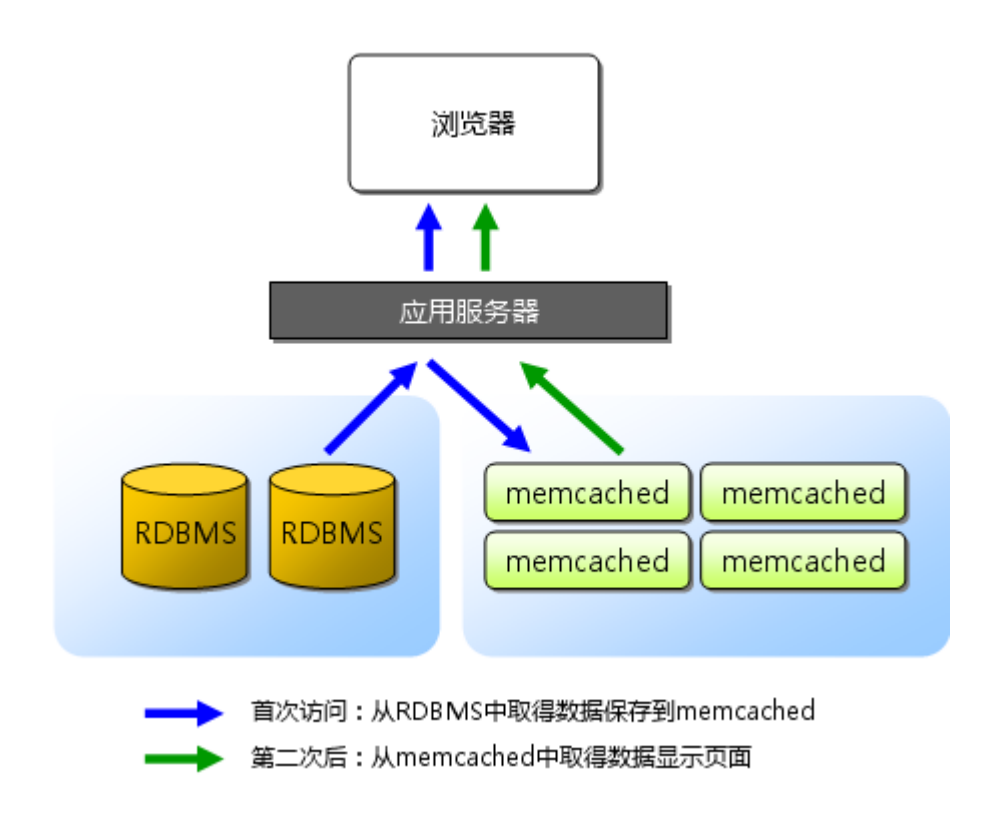

图 1 一般情况下 memcached 的用途

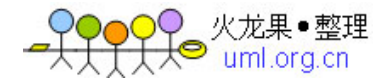

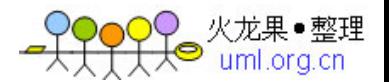

## <span id="page-8-0"></span>1.2. memcached 的特征

memcached 作为高速运行的分布式缓存服务器,具有以下的特点。

- 协议简单
- 基于 libevent 的事件处理
- 内置内存存储方式
- memcached 不互相通信的分布式

#### 1.2.1.协议简单

memcached 的服务器客户端通信并不使用复杂的 XML 等格式,而使用简单的基于 文本行的协议。因此,通过 telnet 也能在 memcached 上保存数据、取得数据。 下面是例子。

```
$ telnet localhost 11211 
Trying 127.0.0.1... 
Connected to localhost.localdomain (127.0.0.1). 
Escape character is '<sup>'</sup>]'.
set foo 0 0 3 (保存命令)
bar (数据)
STORED (结果)
get foo (取得命令) 
VALUE foo 0 3 (数据)
bar (数据)
```
协议文档位于 memcached 的源代码内, 也可以参考以下的 URL。

• [http://code.sixapart.com/svn/memcached/trunk/server/doc/protocol.tx](http://code.sixapart.com/svn/memcached/trunk/server/doc/protocol.txt) [t](http://code.sixapart.com/svn/memcached/trunk/server/doc/protocol.txt)

#### 1.2.2.基于 libevent 的事件处理

libevent 是个程序库,它将 Linux 的 epoll、BSD 类操作系统的 kqueue 等事件 处理功能封装成统一的接口。即使对服务器的连接数增加,也能发挥 0(1)的性 能。memcached 使用这个 libevent 库, 因此能在 Linux、BSD、Solaris 等操作 系统上发挥其高性能。关于事件处理这里就不再详细介绍,可以参考 Dan Kegel 的 The C10K Problem。

- libevent: [http://www.monkey.org/~provos/libevent/](http://www.monkey.org/%7Eprovos/libevent/)
- The C10K Problem:<http://www.kegel.com/c10k.html>

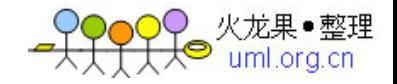

#### <span id="page-9-0"></span>1.2.3.内置内存存储方式

为了提高性能,memcached 中保存的数据都存储在 memcached 内置的内存存储空 间中。由于数据仅存在于内存中,因此重启 memcached、重启操作系统会导致全 部数据消失。另外,内容容量达到指定值之后,就基于 LRU(Least Recently Used) 算法自动删除不使用的缓存。memcached 本身是为缓存而设计的服务器,因此并 没有过多考虑数据的永久性问题。关于内存存储的详细信息,本连载的第二讲以 后前坂会进行介绍,请届时参考。

#### 1.2.4.memcached 不互相通信的分布式

memcached 尽管是"分布式"缓存服务器,但服务器端并没有分布式功能。各个 memcached 不会互相通信以共享信息。那么,怎样进行分布式呢?这完全取决于 客户端的实现。本连载也将介绍 memcached 的分布式。

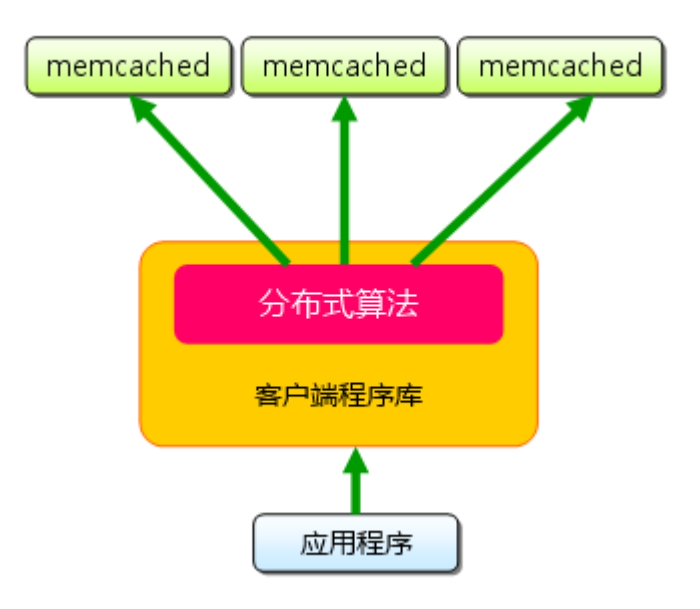

- 图 2 memcached 的分布式
- 接下来简单介绍一下 memcached 的使用方法。

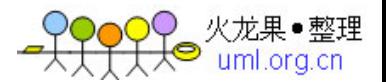

## <span id="page-10-0"></span>1.3. 安装 memcached

memcached 的安装比较简单, 这里稍加说明。

memcached 支持许多平台。

- Linux
- FreeBSD
- Solaris (memcached 1.2.5 以上版本)
- Mac OS X

另外也能安装在 Windows 上。这里使用 Fedora Core 8 进行说明。

#### 1.3.1.memcached 的安装

运行 memcached 需要本文开头介绍的 libevent 库。Fedora 8 中有现成的 rpm 包, 通过 yum 命令安装即可。

\$ sudo yum install libevent libevent-devel

memcached 的源代码可以从 memcached 网站上下载。本文执笔时的最新版本为 1.2.5。 Fedora 8 虽然也包含了 memcached 的 rpm, 但版本比较老。因为源代码 安装并不困难,这里就不使用 rpm 了。

下载memcached: http://www.danga.com/<u>memcached/download.bml</u>

memcached 安装与一般应用程序相同,configure、make、make install 就行了。

\$ wget http://www.danga.com/memcached/dist/memcached-1.2.5.tar.gz \$ tar zxf memcached-1.2.5.tar.gz \$ cd memcached-1.2.5 \$ ./configure \$ make \$ sudo make install

默认情况下 memcached 安装到/usr/local/bin 下。

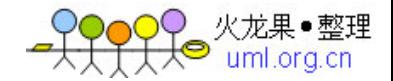

#### <span id="page-11-0"></span>1.3.2.memcached 的启动

从终端输入以下命令,启动 memcached。

```
\frac{\gamma}{\gamma} /usr/local/bin/memcached -p 11211 -m 64m -vv
slab class 1: chunk size 88 perslab 11915 
slab class 2: chunk size 112 perslab 9362 
slab class 3: chunk size 144 perslab 7281 
中间省略 
slab class 38: chunk size 391224 perslab 2 
slab class 39: chunk size 489032 perslab 2 
<23 server listening 
<24 send buffer was 110592, now 268435456 
<24 server listening (udp) 
<24 server listening (udp) 
<24 server listening (udp) 
<24 server listening (udp)
```
这里显示了调试信息。这样就在前台启动了 memcached, 监听 TCP 端口 11211 最 大内存使用量为 64M。调试信息的内容大部分是关于存储的信息,下次连载时具 体说明。

作为 daemon 后台启动时,只需

 $\frac{\gamma}{\gamma}$  /usr/local/bin/memcached -p 11211 -m 64m -d

这里使用的 memcached 启动选项的内容如下。

选项 说明

- -p 使用的 TCP 端口。默认为 11211
- -m 最大内存大小。默认为 64M
- -vv 用 very vrebose 模式启动, 调试信息和错误输出到控制台
- -d 作为 daemon 在后台启动

上面四个是常用的启动选项,其他还有很多,通过

\$ /usr/local/bin/memcached -h

命令可以显示。许多选项可以改变 memcached 的各种行为,推荐读一读。

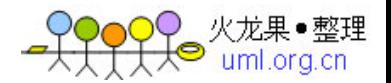

# <span id="page-12-0"></span>1.4. 用客户端连接

许多语言都实现了连接 memcached 的客户端, 其中以 Perl、PHP 为主。仅仅 memcached 网站上列出的语言就有

- Perl
- PHP
- Python
- Ruby
- C#
- $C/C++$
- Lua

等等。

• memcached客户端API: http://www.danga.com/memcached/apis.bml

这里介绍通过 mixi 正在使用的 Perl 库链接 memcached 的方法。

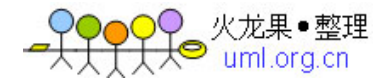

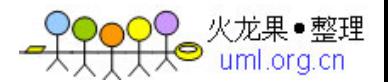

# <span id="page-14-0"></span>1.5. 使用 Cache:: Memcached

Perl 的 memcached 客户端有

- Cache::Memcached
- Cache::Memcached::Fast
- Cache::Memcached::libmemcached

等几个 CPAN 模块。这里介绍的 Cache::Memcached 是 memcached 的作者 Brad Fitzpatric 的作品,应该算是 memcached 的客户端中应用最为广泛的模块了。

• Cache:: Memcached search.cpan.org: http://search.cpan.org/dist/Cache-Memcached/

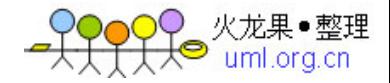

#### <span id="page-15-0"></span>1.5.1.使用 Cache::Memcached 连接 memcached

下面的源代码为通过 Cache::Memcached 连接刚才启动的 memcached 的例子。

```
#!/usr/bin/perl 
use strict; 
use warnings; 
use Cache:: Memcached;
my \text{key} = \text{"foo";}my \text{value} = \text{"bar";}my $expires = 3600; # 1 hourmy \text{Imemcached} = \text{Cache}:\text{Memcached} \rightarrow \text{new}servers \Rightarrow ["127.0.0.1:11211"],
     compress threshold \Rightarrow 10 000
});
```

```
$memcached->add($key, $value, $expires); 
my \text{free} = \text{Imemcached} > \text{get}(\text{skey});
print "$ret\n";
```
在这里,为 Cache::Memcached 指定了 memcached 服务器的 IP 地址和一个选项, 以生成实例。Cache::Memcached 常用的选项如下所示。

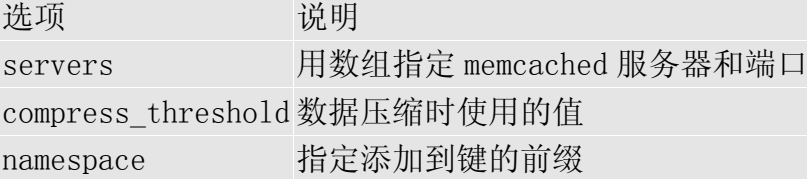

另外,Cache::Memcached 通过 Storable 模块可以将 Perl 的复杂数据序列化之 后再保存,因此散列、数组、对象等都可以直接保存到 memcached 中。

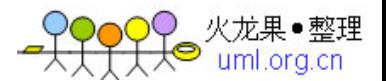

#### <span id="page-16-0"></span>1.5.2.保存数据

向 memcached 保存数据的方法有

```
• add
```
- replace
- set

它们的使用方法都相同:

```
my $add = $memcache-d > add( ', '#', '#', '##', );
my $replace = $memcached->replace( '键', '值', '期限' ); 
my sset = smemcached->set('键', '值', '期限');
```
向 memcached 保存数据时可以指定期限(秒)。不指定期限时,memcached 按照 LRU 算法保存数据。这三个方法的区别如下:

选项 说明 add 仅当存储空间中不存在键相同的数据时才保存 replace 仅当存储空间中存在键相同的数据时才保存 set 与 add 和 replace 不同, 无论何时都保存

#### 1.5.3.获取数据

获取数据可以使用 get 和 get\_multi 方法。

```
my \text{val} = \text{Imemcache} \rightarrow \text{get}('键;
my sval = smemcached->get multi('键 1', '键 2', '键 3', '键 4', '键
5') ;
```
一次取得多条数据时使用 get\_multi。get\_multi 可以非同步地同时取得多个键 值,其速度要比循环调用 get 快数十倍。

#### 1.5.4.删除数据

删除数据使用 delete 方法,不过它有个独特的功能。

\$memcached->delete('键', '阻塞时间(秒)');

删除第一个参数指定的键的数据。第二个参数指定一个时间值,可以禁止使用同 样的键保存新数据。此功能可以用于防止缓存数据的不完整。但是要注意,set 函数忽视该阻塞,照常保存数据

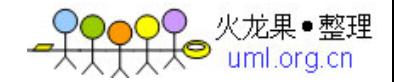

#### <span id="page-17-0"></span>1.5.5.增一和减一操作

可以将 memcached 上特定的键值作为计数器使用。

my  $\text{free} = \text{Smemeached} > \text{incr}('$ 键<sub>1</sub>; \$memcached->add('键', 0) unless defined \$ret;

增一和减一是原子操作,但未设置初始值时,不会自动赋成 0。因此,应当进行 错误检查,必要时加入初始化操作。而且,服务器端也不会对超过 232时的行为 进行检查。

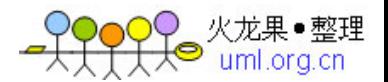

# <span id="page-18-0"></span>1.6. 总结

这次简单介绍了 memcached,以及它的安装方法、Perl 客户端 Cache::Memcached 的用法。只要知道, memcached 的使用方法十分简单就足够了。

下次由前坂来说明 memcached 的内部结构。了解 memcached 的内部构造,就能知 道如何使用 memcached才能使 Web应用的速度更上一层楼。欢迎继续阅读下一章。

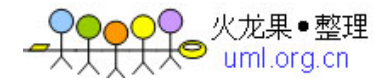

# <span id="page-20-0"></span>2. memcached 全面剖析–2.理解 memcached 的内存存 储

发表日:2008/7/9 作者:前坂徹(Toru Maesaka) 原文链接:<http://gihyo.jp/dev/feature/01/memcached/0002>

- Slab Allocation[机制:整理内存以便重复使用](http://tech.idv2.com/2008/07/11/memcached-002/#content_2_0)
	- o Slab Allocation[的主要术语](http://tech.idv2.com/2008/07/11/memcached-002/#content_2_1)
- 在[Slab](http://tech.idv2.com/2008/07/11/memcached-002/#content_2_2)中缓存记录的原理
- Slab [Allocator](http://tech.idv2.com/2008/07/11/memcached-002/#content_2_3)的缺点
- 使用Growth Factor[进行调优](http://tech.idv2.com/2008/07/11/memcached-002/#content_2_4)
- 查看memcached[的内部状态](http://tech.idv2.com/2008/07/11/memcached-002/#content_2_5)
- 查看slabs[的使用状况](http://tech.idv2.com/2008/07/11/memcached-002/#content_2_6)
- [内存存储的总结](http://tech.idv2.com/2008/07/11/memcached-002/#content_2_7)

我是[mixi株式会社](http://mixi.jp/)研究开发组的前坂徹。[上次](http://tech.idv2.com/2008/07/10/memcached-001/)的文章介绍了memcached是分布式 的高速缓存服务器。本次将介绍memcached的内部构造的实现方式,以及内存的 管理方式。另外,memcached的内部构造导致的弱点也将加以说明。

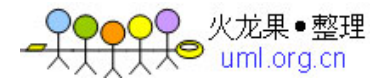

memcached全面剖析-2.理解 memcached 的内存存储

# <span id="page-22-0"></span>2.1. Slab Allocation 机制:整理内存以便重复使用

最近的 memcached 默认情况下采用了名为 Slab Allocator 的机制分配、管理内 存。在该机制出现以前,内存的分配是通过对所有记录简单地进行 malloc 和 free 来进行的。但是,这种方式会导致内存碎片,加重操作系统内存管理器的负担, 最坏的情况下,会导致操作系统比 memcached 进程本身还慢。Slab Allocator 就是为解决该问题而诞生的。

下面来看看 Slab Allocator 的原理。下面是 memcached 文档中的 slab allocator 的目标:

the primary goal of the slabs subsystem in memcached was to eliminate memory fragmentation issues totally by using fixed-size memory chunks coming from a few predetermined size classes.

也就是说,Slab Allocator 的基本原理是按照预先规定的大小,将分配的内存 分割成特定长度的块,以完全解决内存碎片问题。

Slab Allocation 的原理相当简单。将分配的内存分割成各种尺寸的块(chunk), 并把尺寸相同的块分成组(chunk 的集合)(图 1)。

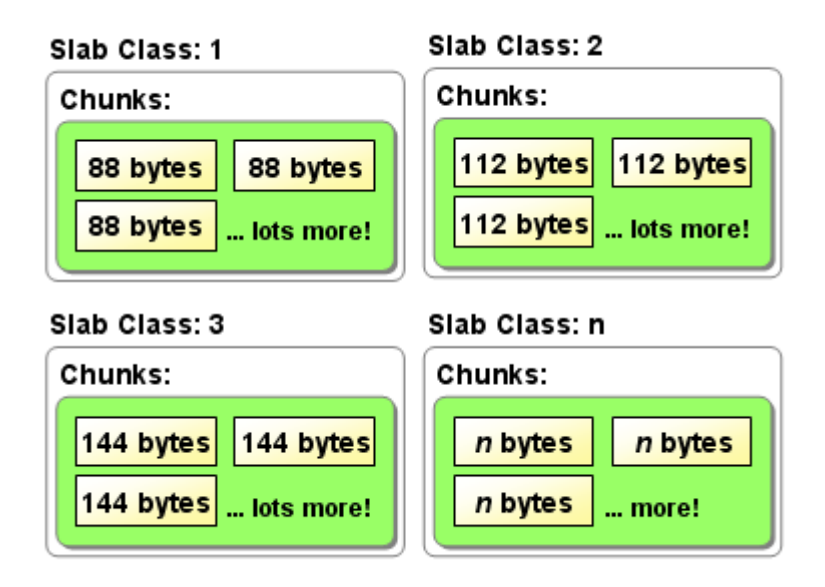

图 1 Slab Allocation 的构造图

而且,slab allocator 还有重复使用已分配的内存的目的。也就是说,分配到 的内存不会释放,而是重复利用。

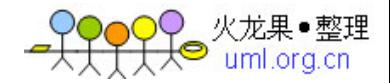

## <span id="page-23-0"></span>2.1.1. Slab Allocation 的主要术语

## 2.1.1.1. Page

分配给 Slab 的内存空间,默认是 1MB。分配给 Slab 之后根据 slab 的大小切分 成 chunk。

## 2.1.1.2. Chunk

用于缓存记录的内存空间。

## 2.1.1.3. Slab Class

特定大小的 chunk 的组。

# <span id="page-24-0"></span>2.2. 在 Slab 中缓存记录的原理

下面说明 memcached 如何针对客户端发送的数据选择 slab 并缓存到 chunk 中。

memcached 根据收到的数据的大小,选择最适合数据大小的 slab (图 2)。 memcached 中保存着 slab 内空闲 chunk 的列表, 根据该列表选择 chunk, 然后将 数据缓存于其中。

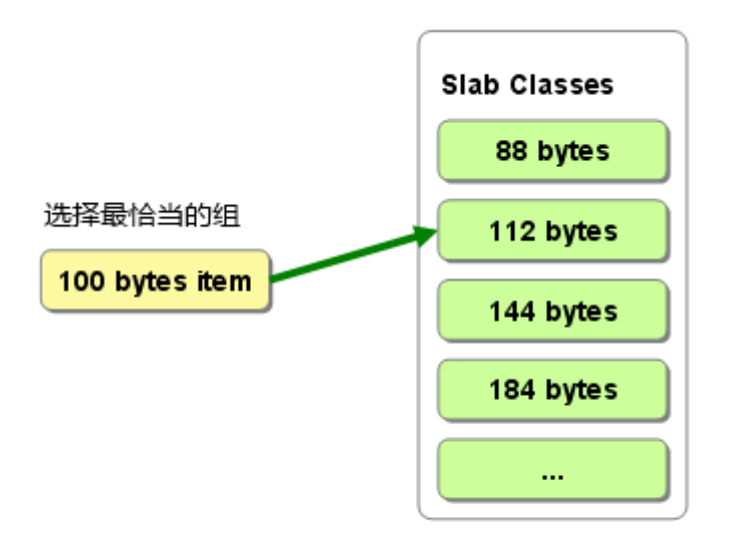

图 2 选择存储记录的组的方法

实际上, Slab Allocator 也是有利也有弊。下面介绍一下它的缺点。

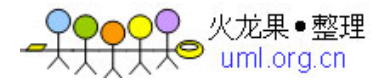

## <span id="page-26-0"></span>2.3. Slab Allocator 的缺点

Slab Allocator 解决了当初的内存碎片问题,但新的机制也给 memcached 带来 了新的问题。

这个问题就是,由于分配的是特定长度的内存,因此无法有效利用分配的内存。 例如, 将 100 字节的数据缓存到 128 字节的 chunk 中, 剩余的 28 字节就浪费了 (图 3)。

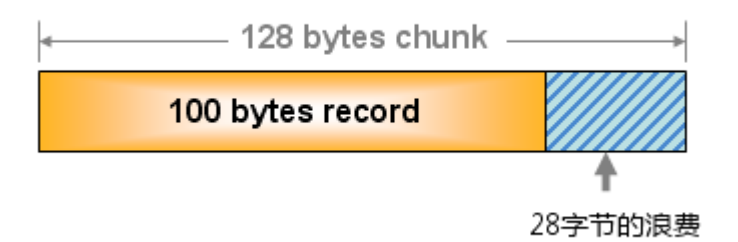

图 3 chunk 空间的使用

对于该问题目前还没有完美的解决方案,但在文档中记载了比较有效的解决方案。

The most efficient way to reduce the waste is to use a list of size classes that closely matches (if that's at all possible) common sizes of objects that the clients of this particular installation of memcached are likely to store.

就是说,如果预先知道客户端发送的数据的公用大小,或者仅缓存大小相同的数 据的情况下,只要使用适合数据大小的组的列表,就可以减少浪费。

但是很遗憾,现在还不能进行任何调优,只能期待以后的版本了。但是,我们可 以调节 slab class 的大小的差别。接下来说明 growth factor 选项。

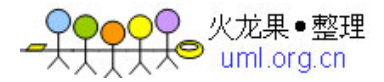

# <span id="page-28-0"></span>2.4. 使用 Growth Factor 进行调优

memcached 在启动时指定 Growth Factor 因子(通过-f 选项), 就可以在某种程 度上控制 slab 之间的差异。默认值为 1.25。但是, 在该选项出现之前, 这个因 子曾经固定为  $2$ , 称为"powers of  $2$ "策略。

让我们用以前的设置,以 verbose 模式启动 memcached 试试看:

\$ memcached  $-f$  2  $-vv$ 

下面是启动后的 verbose 输出:

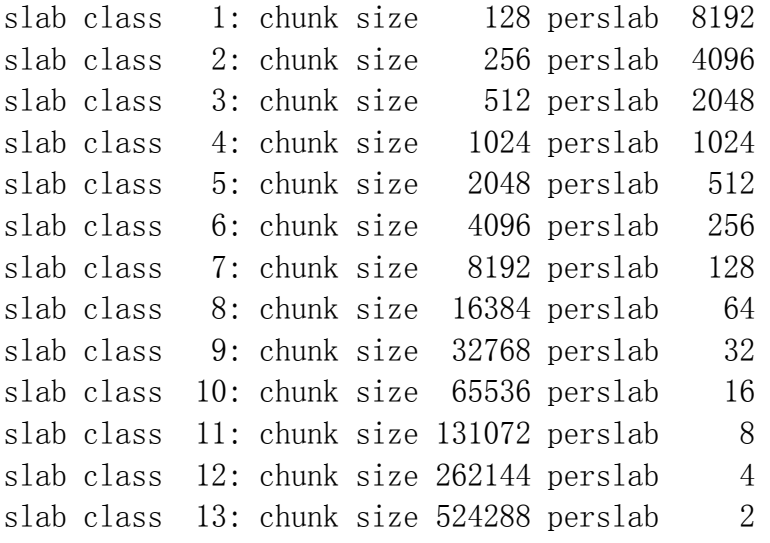

可见,从 128 字节的组开始,组的大小依次增大为原来的 2 倍。这样设置的问题 是, slab 之间的差别比较大, 有些情况下就相当浪费内存。因此, 为尽量减少 内存浪费, 两年前追加了 growth factor 这个选项。

来看看现在的默认设置(f=1.25)时的输出(篇幅所限,这里只写到第10组):

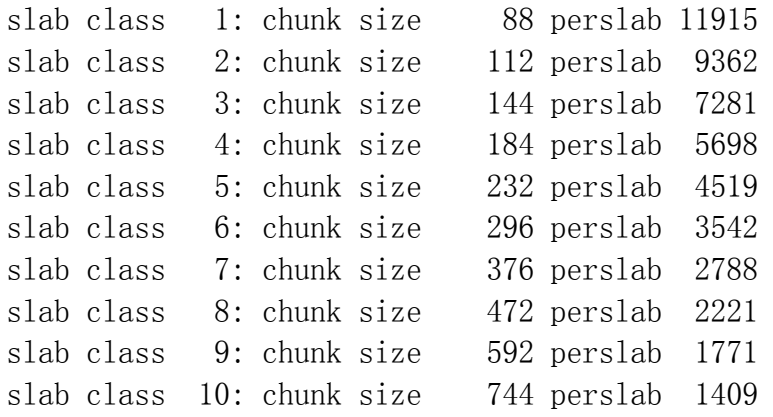

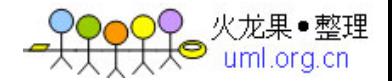

可见,组间差距比因子为 2 时小得多,更适合缓存几百字节的记录。从上面的输 出结果来看,可能会觉得有些计算误差,这些误差是为了保持字节数的对齐而故 意设置的。

将 memcached 引入产品,或是直接使用默认值进行部署时,最好是重新计算一下 数据的预期平均长度,调整 growth factor,以获得最恰当的设置。内存是珍贵 的资源,浪费就太可惜了。

接下来介绍一下如何使用 memcached 的 stats 命令查看 slabs 的利用率等各种各 样的信息。

# <span id="page-30-0"></span>2.5. 查看 memcached 的内部状态

memcached 有个名为 stats 的命令,使用它可以获得各种各样的信息。执行命令 的方法很多,用 telnet 最为简单:

\$ telnet 主机名 端口号

连接到 memcached 之后,输入 stats 再按回车,即可获得包括资源利用率在内的 各种信息。此外,输入"stats slabs"或"stats items"还可以获得关于缓存记录 的信息。结束程序请输入 quit。

这些命令的详细信息可以参考 memcached 软件包内的 protocol.txt 文档。

```
$ telnet localhost 11211 
Trying ::1... 
Connected to localhost. 
Escape character is '<sup>^</sup>]'.
stats 
STAT pid 481 
STAT uptime 16574 
STAT time 1213687612 
STAT version 1.2.5 
STAT pointer size 32
STAT rusage_user 0.102297 
STAT rusage_system 0.214317 
STAT curr items 0
STAT total_items 0 
STAT bytes 0 
STAT curr connections 6
STAT total_connections 8 
STAT connection structures 7
STAT cmd_get 0 
STAT cmd_set 0 
STAT get hits 0
STAT get_misses 0 
STAT evictions 0 
STAT bytes read 20
STAT bytes_written 465 
STAT limit maxbytes 67108864
STAT threads 4 
END 
quit
```
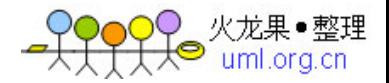

memcached 全面剖析–2.理解 memcached 的内存存储

另外,如果安装了 libmemcached 这个面向 C/C++语言的客户端库, 就会安装 memstat 这个命令。使用方法很简单,可以用更少的步骤获得与 telnet 相同的 信息,还能一次性从多台服务器获得信息。

\$ memstat --servers=server1, server2, server3,...

libmemcached 可以从下面的地址获得:

• <http://tangent.org/552/libmemcached.html>

# <span id="page-32-0"></span>2.6. 查看 slabs 的使用状况

使用 memcached 的创造着 Brad 写的名为 memcached-tool 的 Perl 脚本, 可以方 便地获得 slab 的使用情况(它将 memcached 的返回值整理成容易阅读的格式)。 可以从下面的地址获得脚本:

• [http://code.sixapart.com/svn/memcached/trunk/server/scripts/memcached](http://code.sixapart.com/svn/memcached/trunk/server/scripts/memcached-tool)‐tool

使用方法也极其简单:

\$ memcached-tool 主机名:端口 选项

查看 slabs 使用状况时无需指定选项,因此用下面的命令即可:

\$ memcached-tool 主机名:端口

获得的信息如下所示:

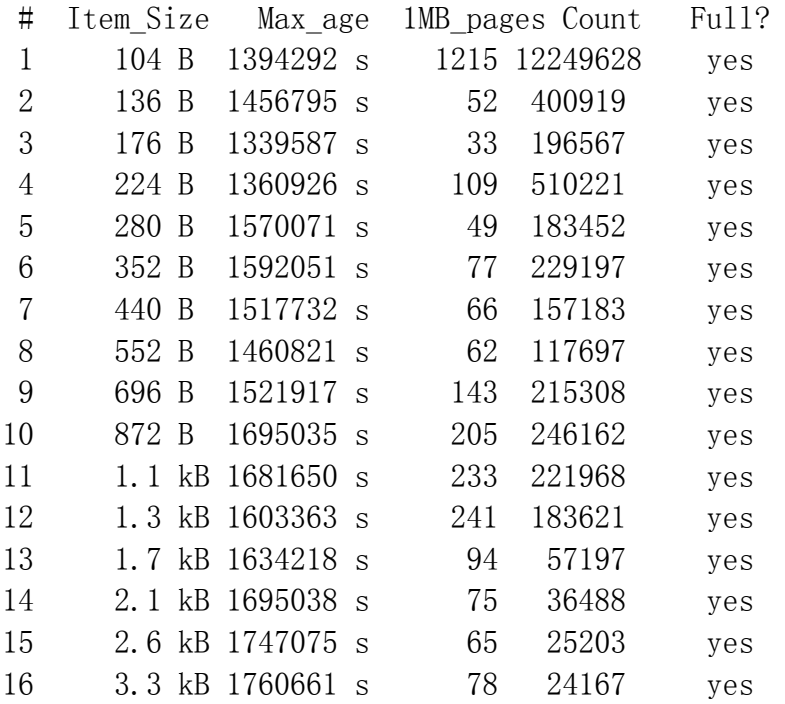

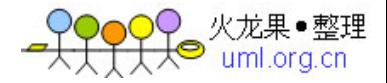

各列的含义为:

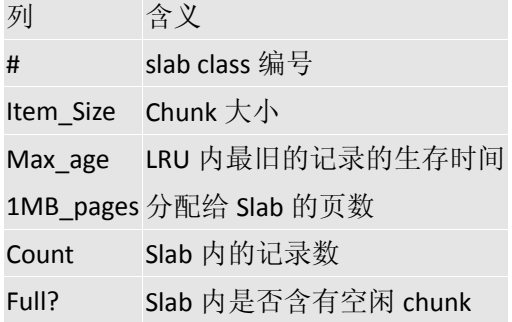

从这个脚本获得的信息对于调优非常方便,强烈推荐使用。

# <span id="page-34-0"></span>2.7. 内存存储的总结

本次简单说明了 memcached 的缓存机制和调优方法。希望读者能理解 memcached 的内存管理原理及其优缺点。

下次将继续说明 LRU 和 Expire 等原理, 以及 memcached 的最新发展方向——可 扩充体系(pluggable architecher))。

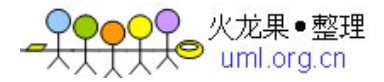
# 3. memcached 全面剖析–3.memcached 的删除机制和 发展方向

发表日:2008/7/16 作者:前坂徹(Toru Maesaka) 原文链接:<http://gihyo.jp/dev/feature/01/memcached/0003>

- memcached[在数据删除方面有效利用资源](http://tech.idv2.com/2008/07/16/memcached-003/#content_2_0)
	- o [数据不会真正从](http://tech.idv2.com/2008/07/16/memcached-003/#content_2_1)memcached中消失
	- o Lazy [Expiration](http://tech.idv2.com/2008/07/16/memcached-003/#content_2_2)
- [LRU](http://tech.idv2.com/2008/07/16/memcached-003/#content_2_3): 从缓存中有效删除数据的原理
- memcached[的最新发展方向](http://tech.idv2.com/2008/07/16/memcached-003/#content_2_4)
- o [关于二进制协议](http://tech.idv2.com/2008/07/16/memcached-003/#content_2_5)
- o [二进制协议的格式](http://tech.idv2.com/2008/07/16/memcached-003/#content_2_6)
- o HEADER[中引人注目的地方](http://tech.idv2.com/2008/07/16/memcached-003/#content_2_7)
- [外部引擎支持](http://tech.idv2.com/2008/07/16/memcached-003/#content_2_8)
	- o [外部引擎支持的必要性](http://tech.idv2.com/2008/07/16/memcached-003/#content_2_9)
	- o 简单API[设计的成功的关键](http://tech.idv2.com/2008/07/16/memcached-003/#content_2_10)
	- o [重新审视现在的体系](http://tech.idv2.com/2008/07/16/memcached-003/#content_2_11)
- [总结](http://tech.idv2.com/2008/07/16/memcached-003/#content_2_12)

memcached 是缓存, 所以数据不会永久保存在服务器上, 这是向系统中引入 memcached 的前提。本次介绍 memcached 的数据删除机制,以及 memcached 的最 新发展方向——二进制协议(Binary Protocol)和外部引擎支持。

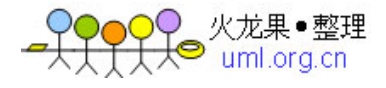

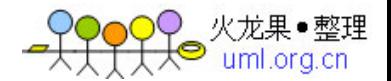

#### 3.1. memcached 在数据删除方面有效利用资源

# 3.1.1. 数据不会真正从 memcached 中消失

[上次](http://tech.idv2.com/2008/07/11/memcached-002/)介绍过, memcached不会释放已分配的内存。记录超时后, 客户端就无法再 看见该记录(invisible,透明),其存储空间即可重复使用。

#### 3.1.2. Lazy Expiration

memcached 内部不会监视记录是否过期,而是在 get 时查看记录的时间戳,检查 记录是否过期。这种技术被称为 lazy(惰性) expiration。因此, memcached 不会在过期监视上耗费 CPU 时间。

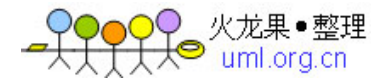

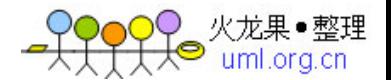

#### 3.2. LRU: 从缓存中有效删除数据的原理

memcached会优先使用已超时的记录的空间,但即使如此,也会发生追加新记录 时空间不足的情况,此时就要使用名为Least Recently Used (LRU) 机制来分配 空间。顾名思义,这是删除"最近最少使用"的记录的机制。因此,当memcached 的内存空间不足时(无法[从slab class](http://tech.idv2.com/2008/07/11/memcached-002/)获取到新的空间时),就从最近未被使用 的记录中搜索,并将其空间分配给新的记录。从缓存的实用角度来看,该模型十 分理想。

不过,有些情况下 LRU 机制反倒会造成麻烦。memcached 启动时通过"-M"参数 可以禁止 LRU, 如下所示:

 $$$  memcached  $-M$  -m 1024

启动时必须注意的是,小写的"-m"选项是用来指定最大内存大小的。不指定具 体数值则使用默认值 64MB。

指定"-M"参数启动后,内存用尽时 memcached 会返回错误。话说回来, memcached 毕竟不是存储器,而是缓存,所以推荐使用 LRU。

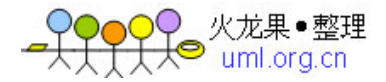

#### 3.3. memcached 的最新发展方向

memcached 的 roadmap 上有两个大的目标。一个是二进制协议的策划和实现, 另 一个是外部引擎的加载功能。

#### 3.3.1. 关于二进制协议

使用二进制协议的理由是它不需要文本协议的解析处理,使得原本高速的 memcached 的性能更上一层楼,还能减少文本协议的漏洞。目前已大部分实现, 开发用的代码库中已包含了该功能。memcached 的下载页面上有代码库的链接。

• http://danga.com/memcached/download.bml

#### 3.3.2. 二进制协议的格式

协议的包为 24 字节的帧,其后面是键和无结构数据(Unstructured Data)。实 际的格式如下(引自协议文档):

 $\mbox{Byte/} \qquad \mbox{0} \qquad \qquad \mbox{|} \qquad \quad \mbox{1} \qquad \qquad \mbox{|} \qquad \quad \mbox{2} \qquad \qquad \mbox{|} \qquad \quad \mbox{3}$  / | | | | |0 1 2 3 4 5 6 7|0 1 2 3 4 5 6 7|0 1 2 3 4 5 6 7|0 1 2 3 4 5 6 7| +---------------+---------------+---------------+---------------+ 0/HEADER  $/$  $/$  $/$  +---------------+---------------+---------------+---------------+ 24/ COMMAND-SPECIFIC EXTRAS (as needed) /  $+$  (note length in the stras length header field) +---------------+---------------+---------------+---------------+  $m/$  Key (as needed)  $/$  $+$  (note length in key length header field)  $/$  +---------------+---------------+---------------+---------------+  $n/$  Value (as needed)  $+$  (note length is total body length header field, minus  $/$  $+$  sum of the extras and key length body fields) +---------------+---------------+---------------+---------------+

Total 24 bytes

如上所示,包格式十分简单。需要注意的是,占据了 16 字节的头部(HEADER)分 为请求头(Request Header)和响应头(Response Header)两种。头部中包含 了表示包的有效性的 Magic 字节、命令种类、键长度、值长度等信息,格式如下:

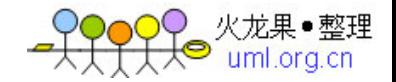

Byte/ 0 | 1 | 2 | 3 | / | | | | |0 1 2 3 4 5 6 7|0 1 2 3 4 5 6 7|0 1 2 3 4 5 6 7|0 1 2 3 4 5 6 7| +---------------+---------------+---------------+---------------+ 0| Magic | Opcode | Key length +---------------+---------------+---------------+---------------+ 4 Extras length | Data type | Reserved +---------------+---------------+---------------+---------------+ 8| Total body length | +---------------+---------------+---------------+---------------+  $12$  Opaque +---------------+---------------+---------------+---------------+  $16|\text{ CAS}$  | | +---------------+---------------+---------------+---------------+ Response Header Byte $/$  0 | 1 | 2 | 3 / | | | | |0 1 2 3 4 5 6 7|0 1 2 3 4 5 6 7|0 1 2 3 4 5 6 7|0 1 2 3 4 5 6 7| +---------------+---------------+---------------+---------------+ 0| Magic | Opcode | Key Length +---------------+---------------+---------------+---------------+ 4 Extras length | Data type | Status +---------------+---------------+---------------+---------------+ 8| Total body length | +---------------+---------------+---------------+---------------+  $12$  Opaque +---------------+---------------+---------------+---------------+ 16| CAS | | | +---------------+---------------+---------------+---------------+

Request Header

如希望了解各个部分的详细内容,可以 checkout 出 memcached 的二进制协议的 代码树,参考其中的 docs 文件夹中的 protocol\_binary.txt 文档。

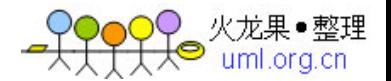

# 3.3.3. HEADER 中引人注目的地方

看到 HEADER 格式后我的感想是,键的上限太大了!现在的 memcached 规格中, 键长度最大为 250 字节,但二进制协议中键的大小用 2 字节表示。因此,理论上 最大可使用 65536 字节 (2<sup>16</sup>) 长的键。尽管 250 字节以上的键并不 会太常用,二进制协议发布之后就可以使用巨大的键了。

二进制协议从下一版本 1.3 系列开始支持。

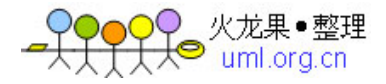

# 3.4. 外部引擎支持

我去年曾经试验性地将 memcached 的存储层改造成了可扩展的(pluggable)。

• <http://alpha.mixi.co.jp/blog/?p=129>

MySQL的Brian Aker看到这个改造之后,就将代码发到了memcached的邮件列表。 memcached的开发者也十分感兴趣,就放到了roadmap中。现在由我和memcached 的开发者Trond Norbye协同开发(规格设计、实现和测试)。和国外协同开发时 时差是个大问题,但抱着相同的愿景,最后终于可以将可扩展架构的原型公布了。 代码库可以从[memcached的下载页面](http://danga.com/memcached/download.bml)上访问。

• <http://memcached.org/>

#### 3.4.1. 外部引擎支持的必要性

世界上有许多 memcached 的派生软件,其理由是希望永久保存数据、实现数据冗 余等,即使牺牲一些性能也在所不惜。我在开发 memcached 之前,在 mixi 的研 发部也曾经考虑过重新发明 memcached。

外部引擎的加载机制能封装 memcached 的网络功能、事件处理等复杂的处理。因 此,现阶段通过强制手段或重新设计等方式使 memcached 和存储引擎合作的困难 就会烟消云散,尝试各种引擎就会变得轻而易举了。

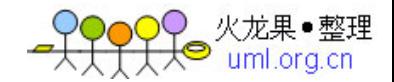

#### 3.4.2. 简单 API 设计的成功的关键

该项目中我们最重视的是 API 设计。函数过多,会使引擎开发者感到麻烦;过于 复杂,实现引擎的门槛就会过高。因此,最初版本的接口函数只有 13 个。具体 内容限于篇幅,这里就省略了,仅说明一下引擎应当完成的操作:

- 引擎信息(版本等)
- 引擎初始化
- 引擎关闭
- 引擎的统计信息
- 在容量方面,测试给定记录能否保存
- 为 item(记录)结构分配内存
- 释放 item (记录) 的内存
- 删除记录
- 保存记录
- 回收记录
- 更新记录的时间戳
- 数学运算处理
- 数据的 flush

对详细规格有兴趣的读者,可以 checkout engine 项目的代码,阅读器中的 engine.h。

#### 3.4.3. 重新审视现在的体系

memcached 支持外部存储的难点是, 网络和事件处理相关的代码(核心服务器) 与内存存储的代码紧密关联。这种现象也称为 tightly coupled(紧密耦合)。 必须将内存存储的代码从核心服务器中独立出来,才能灵活地支持外部引擎。因 此, 基于我们设计的 API, memcached 被重构成下面的样子:

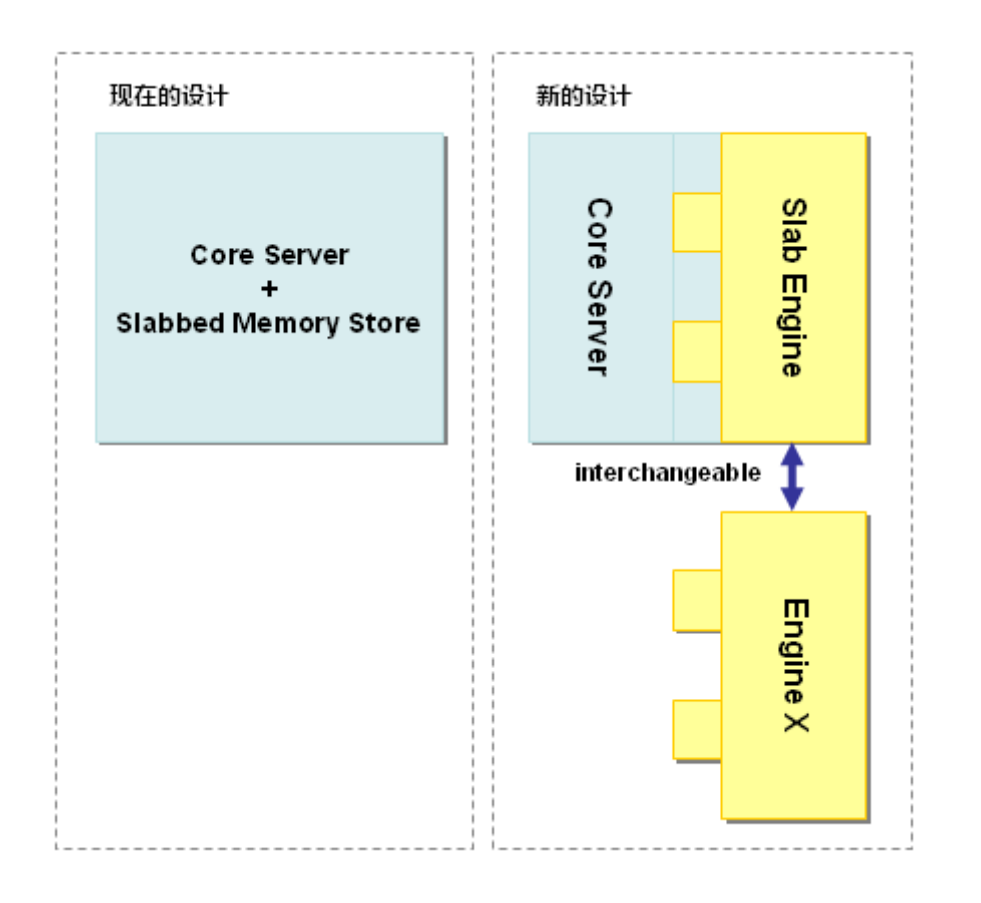

重构之后,我们与 1.2.5 版、二进制协议支持版等进行了性能对比,证实了它不 会造成性能影响。

在考虑如何支持外部引擎加载时,让 memcached 进行并行控制(concurrency control)的方案是最为容易的,但是对于引擎而言,并行控制正是性能的真谛, 因此我们采用了将多线程支持完全交给引擎的设计方案。

以后的改进,会使得 memcached 的应用范围更为广泛。

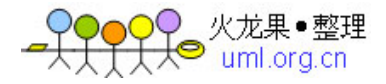

#### 3.5. 总结

本次介绍了 memcached 的超时原理、内部如何删除数据等,在此之上又介绍了二 进制协议和外部引擎支持等 memcached 的最新发展方向。这些功能要到 1.3 版才 会支持, 敬请期待!

这是我在本连载中的最后一篇。感谢大家阅读我的文章!

下次由长野来介绍 memcached 的应用知识和应用程序兼容性等内容。

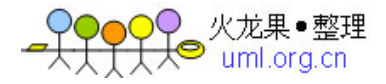

# 4. [memcached全面剖析–4. memcached的分布式算法](http://tech.idv2.com/2008/07/24/memcached-004/)

发表日:2008/7/23 作者:长野雅广(Masahiro Nagano) 原文链接:<http://gihyo.jp/dev/feature/01/memcached/0004>

我是Mixi的长野。[第2次、](http://tech.idv2.com/2008/07/11/memcached-002/)[第3次由](http://tech.idv2.com/2008/07/16/memcached-003/)前坂介绍了memcached的内部情况。本次不 再介绍memcached的内部结构,开始介绍memcached的分布式。

- [memcached](http://tech.idv2.com/2008/07/24/memcached-004/#content_2_0)的分布式
	- o memcached[的分布式是什么意思?](http://tech.idv2.com/2008/07/24/memcached-004/#content_2_1)
- [Cache::Memcached](http://tech.idv2.com/2008/07/24/memcached-004/#content_2_2)的分布式方法
	- o [根据余数计算分散](http://tech.idv2.com/2008/07/24/memcached-004/#content_2_3)
	- o [根据余数计算分散的缺点](http://tech.idv2.com/2008/07/24/memcached-004/#content_2_4)
- [Consistent](http://tech.idv2.com/2008/07/24/memcached-004/#content_2_5) Hashing
	- o Consistent Hashing[的简单说明](http://tech.idv2.com/2008/07/24/memcached-004/#content_2_6)
	- o 支持Consistent Hashing[的函数库](http://tech.idv2.com/2008/07/24/memcached-004/#content_2_7)
- [总结](http://tech.idv2.com/2008/07/24/memcached-004/#content_2_8)

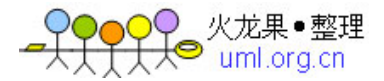

# 4.1. memcached 的分布式

正如[第1次中](http://tech.idv2.com/2008/07/10/memcached-001/)介绍的那样,memcached虽然称为"分布式"缓存服务器,但服务 器端并没有"分布式"功能。服务器端仅包括[第2次、](http://tech.idv2.com/2008/07/11/memcached-002/)[第3次前](http://tech.idv2.com/2008/07/16/memcached-003/)坂介绍的内存存 储功能,其实现非常简单。至于memcached的分布式,则是完全由客户端程序库 实现的。这种分布式是memcached的最大特点。

#### 4.1.1. memcached 的分布式是什么意思?

这里多次使用了"分布式"这个词,但并未做详细解释。现在开始简单地介绍一 下其原理,各个客户端的实现基本相同。

下面假设 memcached 服务器有 node1~node3 三台,应用程序要保存键名为 "tokyo""kanagawa""chiba""saitama""gunma"的数据。

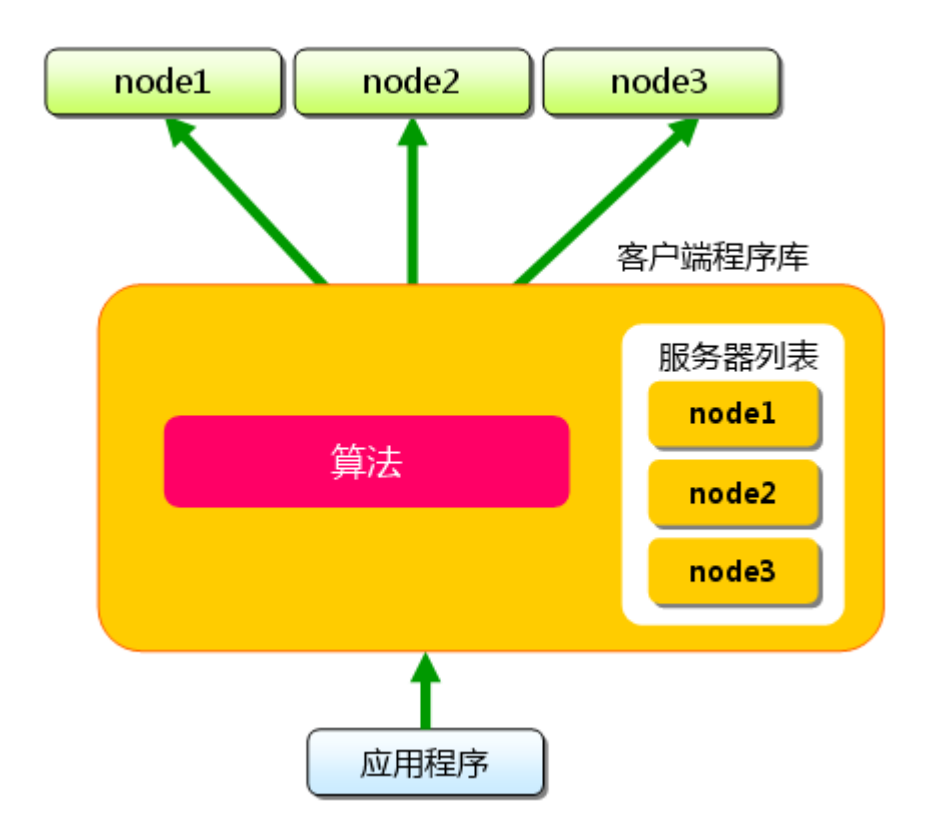

#### 图 1 分布式简介: 准备

首先向 memcached 中添加"tokyo"。将"tokyo"传给客户端程序库后, 客户端 实现的算法就会根据"键"来决定保存数据的 memcached 服务器。服务器选定后, 即命令它保存"tokyo"及其值。

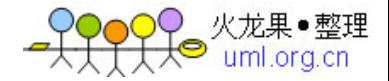

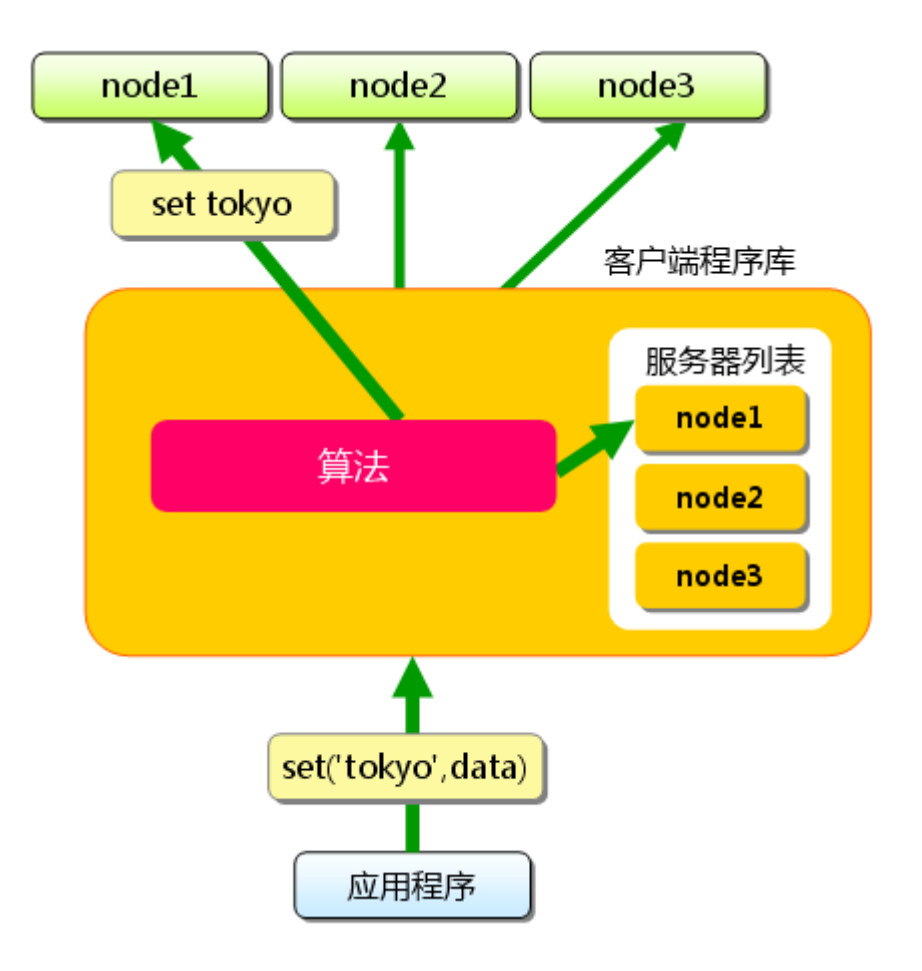

图 2 分布式简介:添加时

同样, "kanagawa" "chiba" "saitama" "gunma" 都是先选择服务器再保存。

接下来获取保存的数据。获取时也要将要获取的键"tokyo"传递给函数库。函 数库通过与数据保存时相同的算法,根据"键"选择服务器。使用的算法相同, 就能选中与保存时相同的服务器,然后发送 get 命令。只要数据没有因为某些原 因被删除,就能获得保存的值。

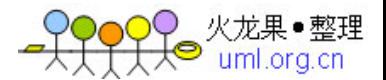

memcached 全面剖析–4. memcached 的分布式算法

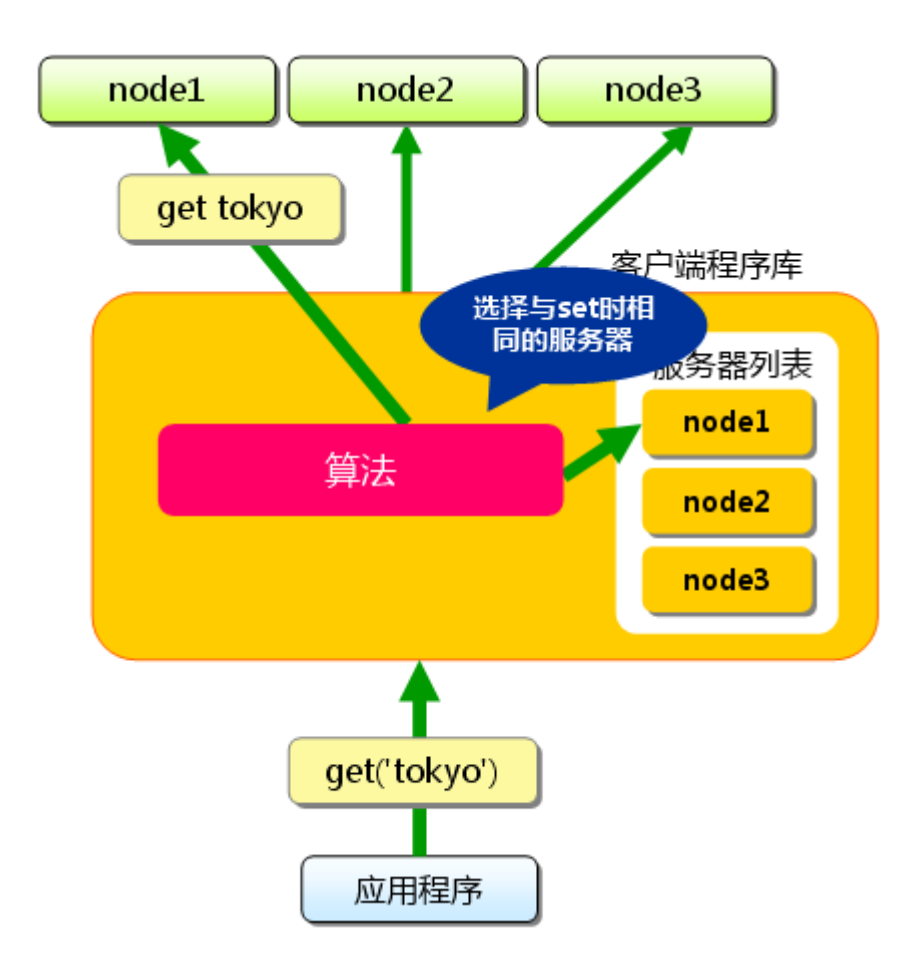

图 3 分布式简介:获取时

这样,将不同的键保存到不同的服务器上,就实现了 memcached 的分布式。 memcached 服务器增多后,键就会分散,即使一台 memcached 服务器发生故障无 法连接,也不会影响其他的缓存,系统依然能继续运行。

接下来介绍[第1次中](http://tech.idv2.com/2008/07/10/memcached-001/)提到的Perl客户端函数库Cache::Memcached实现的分布式 方法。

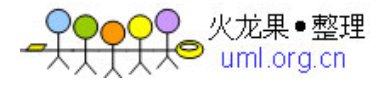

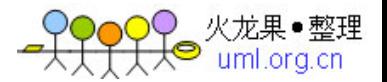

### 4.2. Cache::Memcached 的分布式方法

Perl 的 memcached 客户端函数库 Cache::Memcached 是 memcached 的作者 Brad Fitzpatrick 的作品,可以说是原装的函数库了。

• [Cache::Memcached](http://search.cpan.org/dist/Cache-Memcached/) ‐ search.cpan.org (http://search.cpan.org/dist/Cache‐Memcached/)

该函数库实现了分布式功能,是 memcached 标准的分布式方法。

#### 4.2.1. 根据余数计算分散

Cache::Memcached 的分布式方法简单来说,就是"根据服务器台数的余数进行 分散"。求得键的整数哈希值,再除以服务器台数,根据其余数来选择服务器。

下面将 Cache::Memcached 简化成以下的 Perl 脚本来进行说明。

```
use strict; 
use warnings; 
use String::CRC32; 
my @nodes = ('node1', 'node2', 'node3');
my @keys = ('tokyo', 'kanagawa', 'chiba', 'saitama', 'gunma'); 
foreach my $key (@keys) { 
    my \text{6} crc = crc32(\text{6}key); \qquad # CRC 值
    my \text{\$mod} = \text{\$circ} ( \text{\$thodes} + 1 );
     my $server = $nodes[ $mod ]; # 根据余数选择服务器 
    printf "%s => %s\n", $key, $server;
}
```
Cache::Memcached 在求哈希值时使用了 CRC。

• String::CRC32 - [search.cpan.org\(](http://search.cpan.org/dist/String-CRC32/)http://search.cpan.org/dist/String-CRC32/)

首先求得字符串的 CRC 值,根据该值除以服务器节点数目得到的余数决定服务器。 上面的代码执行后输入以下结果:

 $\text{tokyo}$  =>  $\text{node2}$ kanagawa  $\Rightarrow$  node3 chiba  $\Rightarrow$  node2 saitama  $\Rightarrow$  node1 gunma  $\implies$  node 1

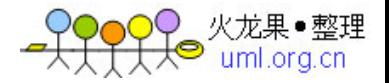

根据该结果, "tokyo"分散到 node2, "kanagawa"分散到 node3 等。多说一 句,当选择的服务器无法连接时,Cache::Memcached 会将连接次数添加到键之 后,再次计算哈希值并尝试连接。这个动作称为 rehash。不希望 rehash 时可以 在生成 Cache::Memcached 对象时指定"rehash => 0"选项。

#### 4.2.2. 根据余数计算分散的缺点

余数计算的方法简单,数据的分散性也相当优秀,但也有其缺点。那就是当添加 或移除服务器时,缓存重组的代价相当巨大。添加服务器后,余数就会产生巨变, 这样就无法获取与保存时相同的服务器,从而影响缓存的命中率。用 Perl 写段 代码来验证其代价。

```
use strict; 
   use warnings; 
   use String::CRC32; 
   mv @nodes = @ARGV:
   my @keys = ('a', 'z');
   my %nodes; 
   foreach my $key ( @keys ) { 
       my \text{hash} = \text{crc32}(\text{skev}):
       my \text{3mod} = \text{3hash} % (\text{3#nodes} + 1);
       my sserver = snodes \lceil s \rceil push @{ $nodes{ $server } }, $key; 
   } 
   foreach my $node ( sort keys %nodes ) { 
       printf "%s: %s\n", $node, join ",", \mathcal{Q}\{\$nodes\{\$node\}\}\;;} 
这段 Per1 脚本演示了将"a"到"z"的键保存到 memcached 并访问的情况。将
其保存为 mod.pl 并执行。 
首先,当服务器只有三台时: 
   $ mod.pl node1 node2 nod3 
   node1: a, c, d, e, h, j, n, u, w, xnode2: g, i, k, 1, p, r, s, y
   node3: b,f,m,o,q,t,v,z 
结果如上, node1 保存 a、c、d、e……, node2 保存 g、i、k……, 每台服务器
```

```
都保存了 8 个到 10 个数据。
```
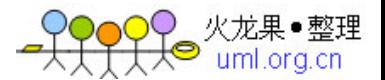

memcached 全面剖析–4. memcached 的分布式算法

接下来增加一台 memcached 服务器。

\$ mod.pl node1 node2 node3 node4 node1:  $d, f, m, o, t, v$ node2:  $b$ , i, k, p, r, y node3: e,g,l,n,u,w node4:  $a, c, h, j, q, s, x, z$ 

添加了 node4。可见, 只有 d、i、k、p、r、y 命中了。像这样, 添加节点后键 分散到的服务器会发生巨大变化。26 个键中只有六个在访问原来的服务器,其 他的全都移到了其他服务器。命中率降低到 23%。在 Web 应用程序中使用 memcached 时, 在添加 memcached 服务器的瞬间缓存效率会大幅度下降, 负载会 集中到数据库服务器上,有可能会发生无法提供正常服务的情况。

mixi 的 Web 应用程序运用中也有这个问题,导致无法添加 memcached 服务器。 但由于使用了新的分布式方法,现在可以轻而易举地添加 memcached 服务器了。 这种分布式方法称为 Consistent Hashing。

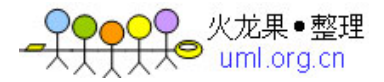

# 4.3. Consistent Hashing

关于 Consistent Hashing 的思想, mixi 株式会社的开发 blog 等许多地方都介 绍过,这里只简单地说明一下。

- [mixi](http://alpha.mixi.co.jp/blog/?p=158) Engineers' Blog ‐ スマートな分散で快適キャッシュライ フ [\(http://alpha.mixi.co.jp/blog/?p=158\)](http://alpha.mixi.co.jp/blog/?p=158)
- ConsistentHashing ‐ [コンシステント](http://www.hyuki.com/yukiwiki/wiki.cgi?ConsistentHashing) ハッシュ [法](http://www.hyuki.com/yukiwiki/wiki.cgi?ConsistentHashing)(http://www.hyuki.com/yukiwiki/wiki.cgi?ConsistentHashing)

## 4.3.1. Consistent Hashing 的简单说明

Consistent Hashing 如下所示: 首先求出 memcached 服务器(节点)的哈希值, 并将其配置到  $0 \sim 2^{32}$ 的圆 (continuum)上。然后用同样的方法求出存储数据的 键的哈希值,并映射到圆上。然后从数据映射到的位置开始顺时针查找,将数据 保存到找到的第一个服务器上。如果超过 232仍然找不到服务器, 就会保存到第 一台 memcached 服务器上。

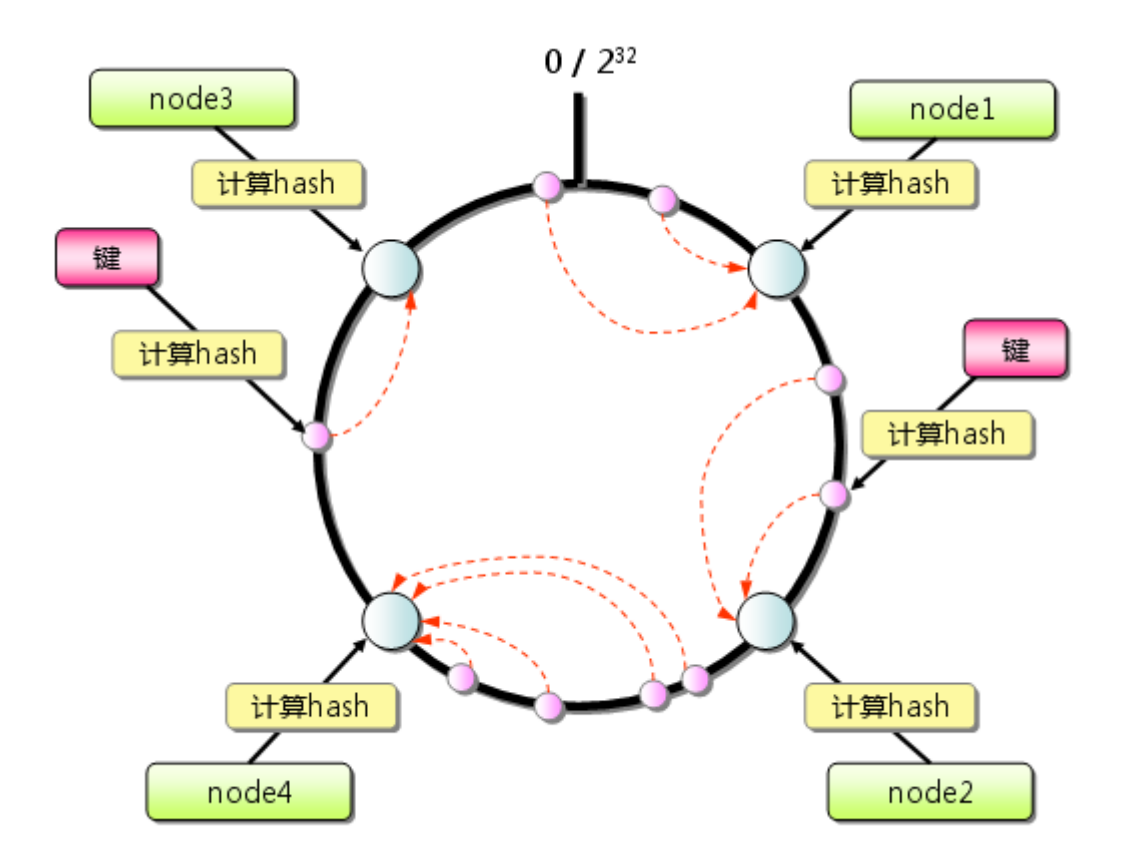

图 4 Consistent Hashing:基本原理

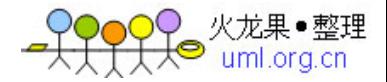

从上图的状态中添加一台 memcached 服务器。余数分布式算法由于保存键的服务 器会发生巨大变化而影响缓存的命中率,但 Consistent Hashing 中,只有在 continuum 上增加服务器的地点逆时针方向的第一台服务器上的键会受到影响。

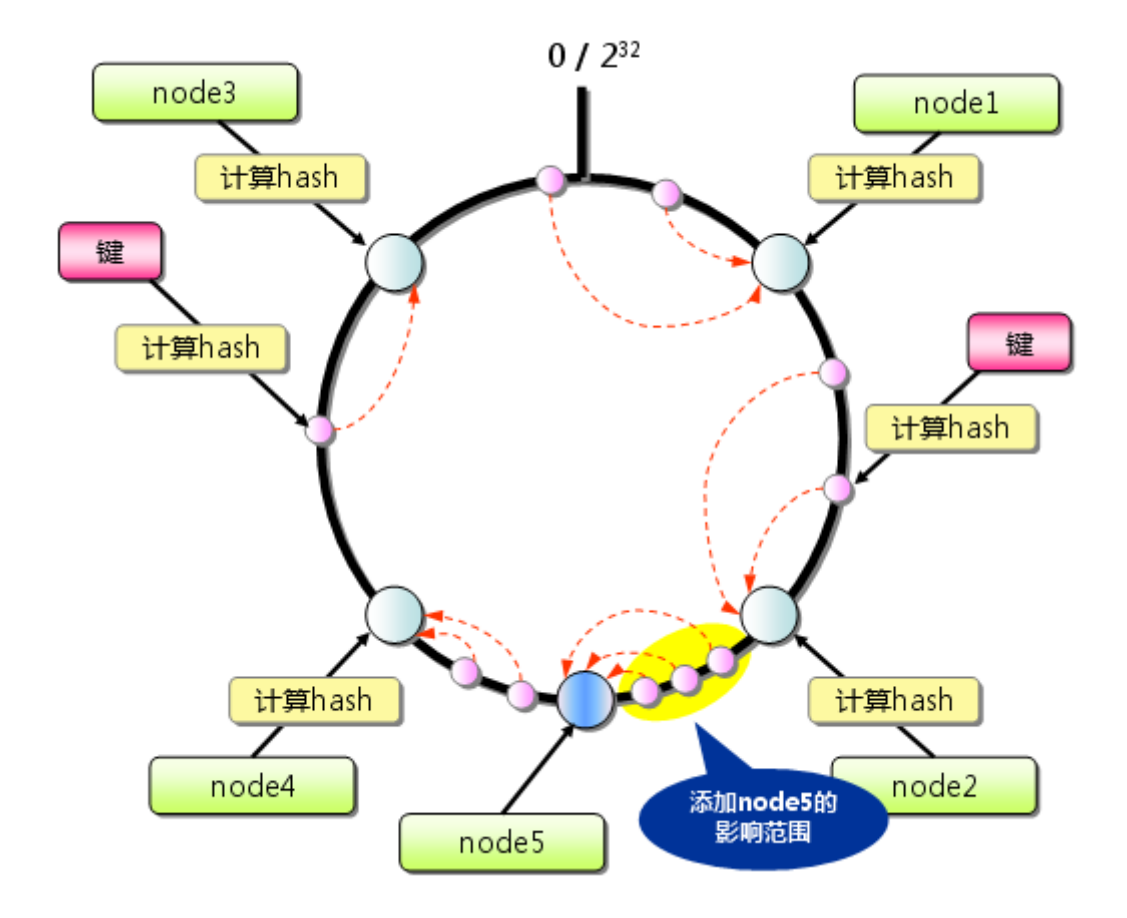

图 5 Consistent Hashing:添加服务器

因此,Consistent Hashing 最大限度地抑制了键的重新分布。而且,有的 Consistent Hashing 的实现方法还采用了虚拟节点的思想。使用一般的 hash 函 数的话,服务器的映射地点的分布非常不均匀。因此,使用虚拟节点的思想,为 每个物理节点(服务器)在 continuum 上分配 100~200 个点。这样就能抑制分 布不均匀,最大限度地减小服务器增减时的缓存重新分布。

通过下文中介绍的使用 Consistent Hashing 算法的 memcached 客户端函数库进 行测试的结果是,由服务器台数(n)和增加的服务器台数(m)计算增加服务器 后的命中率计算公式如下:

 $(1 - n/(n+m))$  \* 100

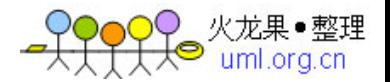

# 4.3.2. 支持 Consistent Hashing 的函数库

本连载中多次介绍的 Cache::Memcached 虽然不支持 Consistent Hashing, 但已 有几个客户端函数库支持了这种新的分布式算法。第一个支持 Consistent Hashing 和虚拟节点的 memcached 客户端函数库是名为 libketama 的 PHP 库, 由 last.fm 开发。

• libketama - a consistent hashing algo for [memcache](http://www.lastfm.jp/user/RJ/journal/2007/04/10/rz_libketama_-_a_consistent_hashing_algo_for_memcache_clients) clients – RJ  $\check{\mathcal{I}} \cap \check{\mathcal{I}}$  - Users at [Last.fm](http://www.lastfm.jp/user/RJ/journal/2007/04/10/rz_libketama_-_a_consistent_hashing_algo_for_memcache_clients) (http://www.lastfm.jp/user/RJ/journal/2007/04/10/rz\_libketama\_-\_a\_consistent\_hash ing algo for memcache clients)

至于Perl客户端,连载的[第1次中](http://tech.idv2.com/2008/07/11/memcached-001/)介绍过的Cache::Memcached::Fast和 Cache::Memcached::libmemcached支持Consistent Hashing。

- [Cache::Memcached::Fast](http://search.cpan.org/dist/Cache-Memcached-Fast/) ‐ [search.cpan.org](http://search.cpan.org/dist/Cache-Memcached-Fast/) (http://search.cpan.org/dist/Cache-Memcached-Fast/)
- [Cache::Memcached::libmemcached](http://search.cpan.org/dist/Cache-Memcached-libmemcached/) ‐ [search.cpan.org](http://search.cpan.org/dist/Cache-Memcached-libmemcached/) (http://search.cpan.org/dist/Cache-Memcached-libmemcached/)

两者的接口都与 Cache::Memcached 几乎相同,如果正在使用 Cache::Memcached, 那么就可以方便地替换过来。Cache::Memcached::Fast 重新实现了 libketama, 使用 Consistent Hashing 创建对象时可以指定 ketama\_points 选项。

```
my \text{Imemcache} = \text{Cache} : \text{Memcache} : \text{Fast} \rightarrow \text{new}servers \Rightarrow ["192.168.0.1:11211", "192.168.0.2:11211"],
      ketama points \Rightarrow 150
\}) ;
```
另外,Cache::Memcached::libmemcached 是一个使用了 Brain Aker 开发的 C 函 数库 libmemcached 的 Perl 模块。libmemcached 本身支持几种分布式算法, 也 支持 Consistent Hashing, 其 Perl 绑定也支持 Consistent Hashing。

<sup>•</sup> Tangent Software: [libmemcached](http://tangent.org/552/libmemcached.html) (<http://tangent.org/552/libmemcached.html>)

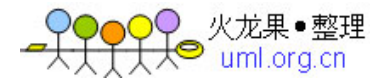

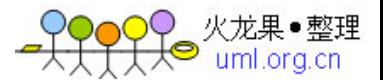

memcached 全面剖析–4. memcached 的分布式算法

# 4.4. 总结

本次介绍了 memcached 的分布式算法,主要有 memcached 的分布式是由客户端函 数库实现,以及高效率地分散数据的 Consistent Hashing 算法。下次将介绍 mixi 在 memcached 应用方面的一些经验,和相关的兼容应用程序。

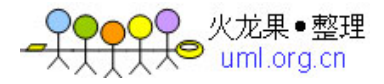

# 5. memcached 全面剖析–5. memcached 的应用和兼容 程序

发表日:2008/7/30 作者:长野雅广(Masahiro Nagano) 原文链接:<http://gihyo.jp/dev/feature/01/memcached/0005>

我是Mixi的长野。memcached的连载终于要结束了。到[上次](http://tech.idv2.com/2008/07/24/memcached-004/)为止,我们介绍了与 memcached直接相关的话题,本次介绍一些mixi的案例和实际应用上的话题,并 介绍一些与memcached兼容的程序。

- mixi[案例研究](http://tech.idv2.com/2008/07/31/memcached-005/#content_2_0)
	- o [服务器配置和数量](http://tech.idv2.com/2008/07/31/memcached-005/#content_2_1)
	- o [memcached](http://tech.idv2.com/2008/07/31/memcached-005/#content_2_2)进程
	- o memcached[使用方法和客户端](http://tech.idv2.com/2008/07/31/memcached-005/#content_2_3)
		- 通过[Cache::Memcached::Fast](http://tech.idv2.com/2008/07/31/memcached-005/#content_2_4)维持连接
		- [公共数据的处理和](http://tech.idv2.com/2008/07/31/memcached-005/#content_2_5)rehash
- [memcached](http://tech.idv2.com/2008/07/31/memcached-005/#content_2_6)应用经验
	- o [通过](http://tech.idv2.com/2008/07/31/memcached-005/#content_2_7)daemontools启动
	- o [监视](http://tech.idv2.com/2008/07/31/memcached-005/#content_2_8)
	- o [memcached](http://tech.idv2.com/2008/07/31/memcached-005/#content_2_9)的性能
- [兼容应用程序](http://tech.idv2.com/2008/07/31/memcached-005/#content_2_10)
	- o [To](http://tech.idv2.com/2008/07/31/memcached-005/#content_2_11)kyo Tyrant案例
- [总结](http://tech.idv2.com/2008/07/31/memcached-005/#content_2_12)

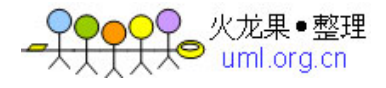

# 5.1. mixi 案例研究

mixi 在提供服务的初期阶段就使用了 memcached。随着网站访问量的急剧增加, 单纯为数据库添加 slave 已无法满足需要,因此引入了 memcached。此外,我们 也从增加可扩展性的方面进行了验证,证明了 memcached 的速度和稳定性都能满 足需要。现在,memcached 已成为 mixi 服务中非常重要的组成部分。

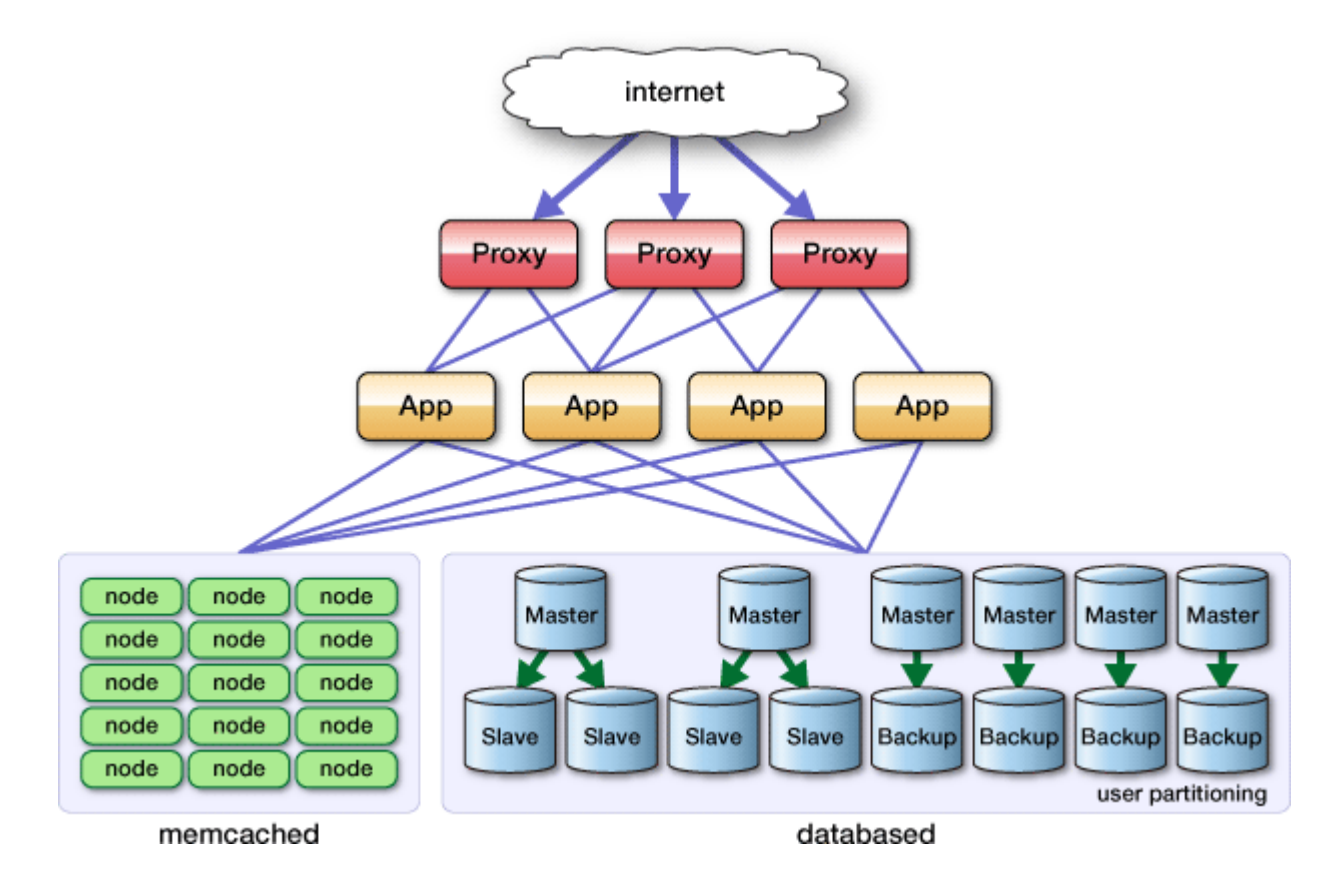

图 1 现在的系统组件

#### 5.1.1. 服务器配置和数量

mixi 使用了许许多多服务器,如数据库服务器、应用服务器、图片服务器、反 向代理服务器等。单单 memcached 就有将近 200 台服务器在运行。memcached 服 务器的典型配置如下:

- CPU:Intel Pentium 4 2.8GHz
- 内存:4GB
- 硬盘:146GB SCSI
- 操作系统: Linux(x86 64)

这些服务器以前曾用于数据库服务器等。随着 CPU 性能提升、内存价格下降, 我 们积极地将数据库服务器、应用服务器等换成了性能更强大、内存更多的服务器。

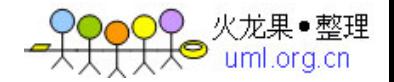

这样,可以抑制 mixi 整体使用的服务器数量的急剧增加,降低管理成本。由于 memcached 服务器几乎不占用 CPU, 就将换下来的服务器用作 memcached 服务器 了。

#### 5.1.2. memcached 进程

每台 memcached 服务器仅启动一个 memcached 进程。分配给 memcached 的内存为 3GB, 启动参数如下:

 $\sqrt{u}$ sr $\sqrt{b}$ in/memcached -p 11211 -u nobody -m 3000 -c 30720

由于使用了 x86\_64 的操作系统,因此能分配 2GB 以上的内存。32 位操作系统中, 每个进程最多只能使用 2GB 内存。也曾经考虑过启动多个分配 2GB 以下内存的进 程,但这样一台服务器上的 TCP 连接数就会成倍增加,管理上也变得复杂,所以 mixi 就统一使用了 64 位操作系统。

另外,虽然服务器的内存为 4GB, 却仅分配了 3GB, 是因为内存分配量超过这个 值,就有可能导致内存交换(swap)。连载的[第2次中](http://tech.idv2.com/2008/07/11/memcached-002/)前坂讲解过了memcached的 内存存储"slab allocator", 当时说过, memcached启动时指定的内存分配量 是memcached用于保存数据的量,没有包括"slab allocator"本身占用的内存、 以及为了保存数据而设置的管理空间。因此,memcached进程的实际内存分配量 要比指定的容量要大,这一点应当注意。

mixi 保存在 memcached 中的数据大部分都比较小。这样, 进程的大小要比指定 的容量大很多。因此,我们反复改变内存分配量进行验证,确认了 3GB 的大小不 会引发 swap,这就是现在应用的数值。

#### 5.1.3. memcached 使用方法和客户端

现在,mixi的服务将 200 台左右的memcached服务器作为一个pool使用。每台服 务器的容量为 3GB,那么全体就有了将近 600GB的巨大的内存数据库。客户端程 序库使用了本连载中多次提到车的Cache::Memcached::Fast,与服务器进行交互。 当然,缓存的分布式算法使用的是[第4次介](http://tech.idv2.com/2008/07/24/memcached-004/)绍过的Consistent Hashing算法。

• [Cache::Memca](http://search.cpan.org/dist/Cache-Memcached-Fast/)ched::Fast ‐ search.cpan.org

应用层上 memcached 的使用方法由开发应用程序的工程师自行决定并实现。但是, 为了防止车轮再造、防止 Cache::Memcached::Fast 上的教训再次发生, 我们提 供了 Cache::Memcached::Fast 的 wrap 模块并使用。
## 5.1.3.1. 通过 Cache::Memcached::Fast 维持连接

Cache::Memcached 的情况下, 与 memcached 的连接(文件句柄)保存在 Cache::Memcached 包内的类变量中。在 mod\_perl 和 FastCGI 等环境下,包内的 变量不会像 CGI 那样随时重新启动,而是在进程中一直保持。其结果就是不会断 开与 memcached 的连接,减少了 TCP 连接建立时的开销,同时也能防止短时间内 反复进行 TCP 连接、断开而导致的 TCP 端口资源枯竭。

但是, Cache::Memcached::Fast 没有这个功能, 所以需要在模块之外将 Cache::Memcached::Fast 对象保持在类变量中,以保证持久连接。

```
package Gihyo::Memcached; 
use strict; 
use warnings; 
use Cache::Memcached::Fast;
my @server list = \frac{1}{92.168.1}.1:11211 192.168.1.1:11211/;
my $fast; ## 用于保持对象 
sub new { 
     my \left\{ \text{self} = \text{bless} \right\}, shift;
       if ( !$fast ) { 
            \text{fast} = \text{Cache::Memcacheed::Fast} \rightarrow \text{new}(\{ \text{ servers} = \})\@server_list }); 
      } 
      \text{se}1f\rightarrow\{\text{fast}\} = \text{fast};
      return $self; 
} 
sub get { 
    my \text{self} = \text{shift};
    \text{self}\rightarrow\{\text{fast}\}\rightarrow\text{get}(\emptyset);
}
```
上面的例子中,Cache::Memcached::Fast 对象保存到类变量\$fast 中。

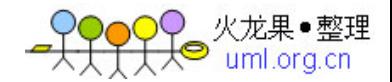

#### 5.1.3.2. 公共数据的处理和 rehash

诸如 mixi 的主页上的新闻这样的所有用户共享的缓存数据、设置信息等数据, 会占用许多页,访问次数也非常多。在这种条件下,访问很容易集中到某台 memcached 服务器上。访问集中本身并不是问题,但是一旦访问集中的那台服务 器发生故障导致 memcached 无法连接,就会产生巨大的问题。

连载的[第4次中](http://tech.idv2.com/2008/07/24/memcached-004/)提到,Cache::Memcached拥有rehash功能,即在无法连接保存数 据的服务器的情况下,会再次计算hash值,连接其他的服务器。

但是,Cache::Memcached::Fast 没有这个功能。不过,它能够在连接服务器失 败时,短时间内不再连接该服务器的功能。

```
my \frac{1}{2} fast = Cache::Memcached::Fast->new({
     max failures \implies 3,
     failure timeout \Rightarrow 1
});
```
在 failure timeout 秒内发生 max failures 以上次连接失败, 就不再连接该 memcached 服务器。我们的设置是 1 秒钟 3 次以上。

此外,mixi 还为所有用户共享的缓存数据的键名设置命名规则,符合命名规则 的数据会自动保存到多台 memcached 服务器中, 取得时从中仅选取一台服务器。 创建该函数库后,就可以使 memcached 服务器故障不再产生其他影响。

## 5.2. memcached 应用经验

到此为止介绍了 memcached 内部构造和函数库,接下来介绍一些其他的应用经验。

## 5.2.1. 通过 daemontools 启动

通常情况下 memcached 运行得相当稳定, 但 mixi 现在使用的最新版 1.2.5 曾经 发生过几次 memcached 进程死掉的情况。架构上保证了即使有几台 memcached 故障也不会影响服务,不过对于 memcached 进程死掉的服务器,只要重新启动 memcached, 就可以正常运行, 所以采用了监视 memcached 进程并自动启动的方 法。于是使用了 daemontools。

daemontools 是 qmail 的作者 DJB 开发的 UNIX 服务管理工具集, 其中名为 supervise 的程序可用于服务启动、停止的服务重启等。

• [daemon](http://cr.yp.to/daemontools.html)tools

这里不介绍 daemontools 的安装了。mixi 使用了以下的 run 脚本来启动 memcached。

#!/bin/sh if  $\lceil -f \rangle$  /etc/sysconfig/memcached ]; then . /etc/sysconfig/memcached fi

exec 2>&1 exec  $\sqrt{usr/bin/memcacheed}$  -p \$PORT -u \$USER -m \$CACHESIZE -c \$MAXCONN \$OPTIONS

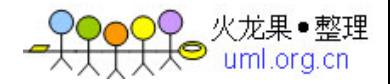

### 5.2.2. 监视

mixi 使用了名为"nagios"的开源监视软件来监视 memcached。

```
• Nagios: Home(http://www.nagios.org/)
```
在 nagios 中可以简单地开发插件,可以详细地监视 memcached 的 get、add 等动 作。不过 mixi 仅通过 stats 命令来确认 memcached 的运行状态。

```
define command { 
command_name check_memcached 
command line $USER1\$/checkcheck tcp -H $HOSTADDRESS\ -p
11211 -t 5 -E -s 'stats\r\nquit\r\n' -e 'uptime' -M crit
}
```
此外, mixi 将 stats 目录的结果通过 rrdtool 转化成图形, 进行性能监视, 并 将每天的内存使用量做成报表,通过邮件与开发者共享。

## 5.2.3. memcached 的性能

连载中已介绍过, memcached 的性能十分优秀。我们来看看 mixi 的实际案例。 这里介绍的图表是服务所使用的访问最为集中的 memcached 服务器。

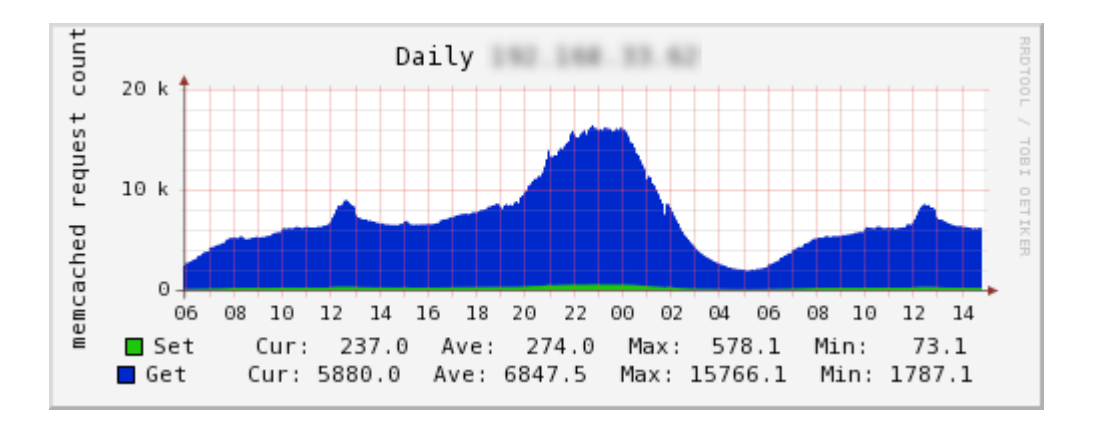

#### 图 2 请求数

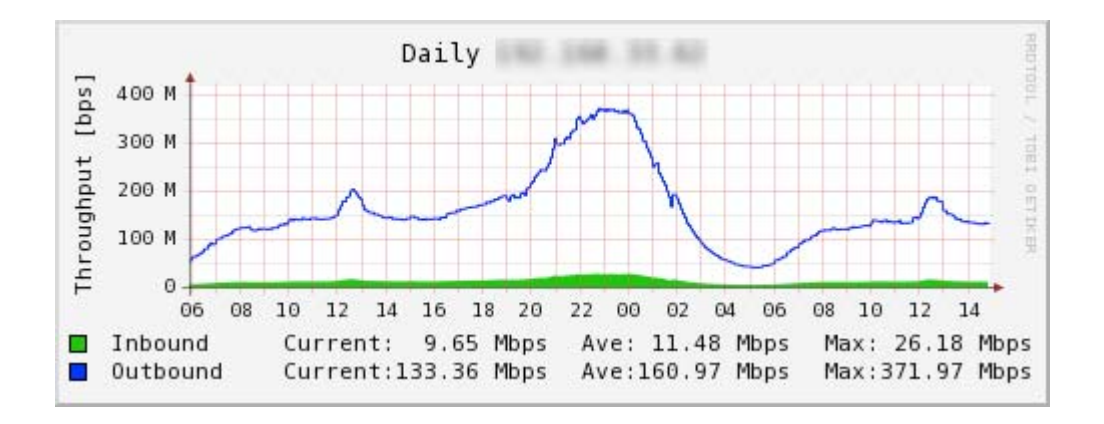

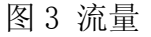

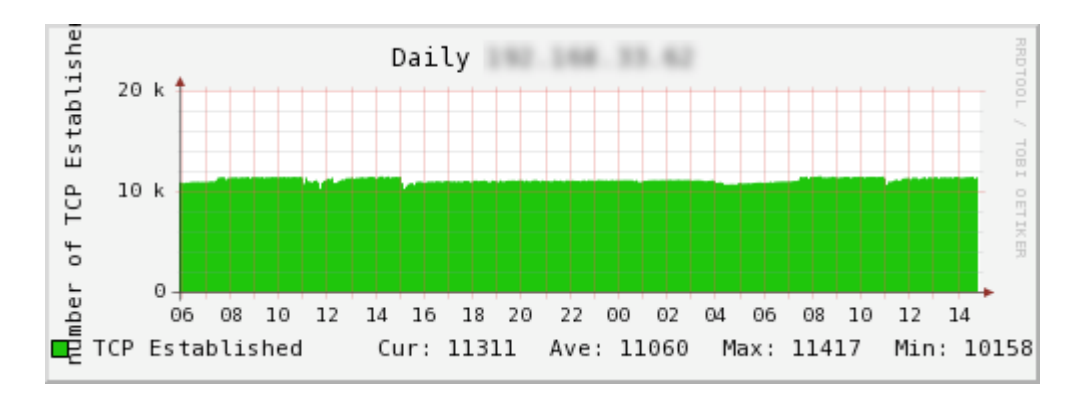

图 4 TCP 连接数

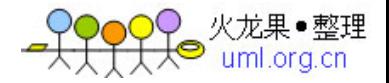

从上至下依次为请求数、流量和 TCP 连接数。请求数最大为 15000qps, 流量达 到 400Mbps, 这时的连接数已超过了 10000 个。该服务器没有特别的硬件, 就是 开头介绍的普通的 memcached 服务器。此时的 CPU 利用率为:

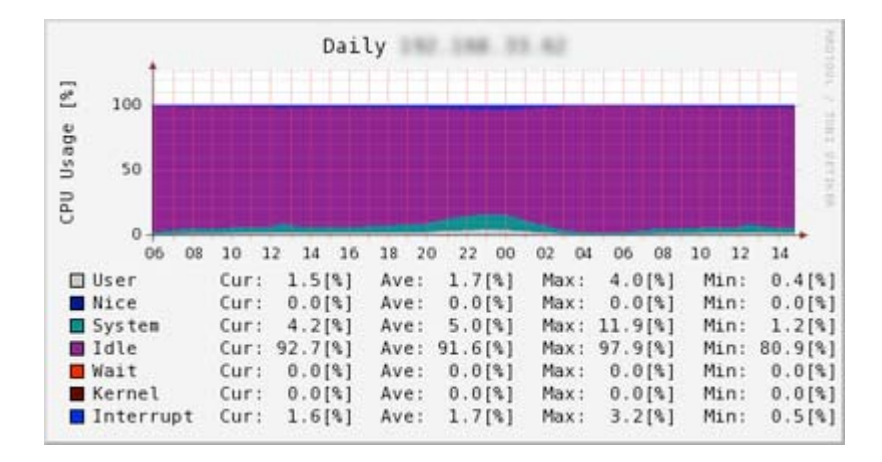

图 5 CPU 利用率

可见, 仍然有 idle 的部分。因此, memcached 的性能非常高, 可以作为 Web 应 用程序开发者放心地保存临时数据或缓存数据的地方。

# 5.3. 兼容应用程序

memcached的实现和协议都十分简单,因此有很多与memcached兼容的实现。一些 功能强大的扩展可以将memcached的内存数据写到磁盘上,实现数据的持久性和 冗余。连载[第3次介](http://tech.idv2.com/2008/07/16/memcached-003/)绍过,以后的memcached的存储层将变成可扩展的 (pluggable),逐渐支持这些功能。

这里介绍几个与 memcached 兼容的应用程序。

repcached

为 memcached 提供复制(replication)功能的 patch。

Flared

存储到 QDBM。同时实现了异步复制和 fail over 等功能。

memcachedb

存储到 BerkleyDB。还实现了 message queue。

Tokyo Tyrant

将数据存储到 Tokyo Cabinet。不仅与 memcached 协议兼容,还能通过 HTTP 进行访 问。

#### 5.3.1. Tokyo Tyrant 案例

mixi 使用了上述兼容应用程序中的 Tokyo Tyrant。Tokyo Tyrant 是平林开发的 Tokyo Cabinet DBM 的网络接口。它有自己的协议,但也拥有 memcached 兼容协 议,也可以通过 HTTP 进行数据交换。Tokyo Cabinet 虽然是一种将数据写到磁 盘的实现,但速度相当快。

mixi 并没有将 Tokyo Tyrant 作为缓存服务器,而是将它作为保存键值对组合的 DBMS 来使用。主要作为存储用户上次访问时间的数据库来使用。它与几乎所有 的 mixi 服务都有关,每次用户访问页面时都要更新数据,因此负荷相当高。MySQL 的处理十分笨重,单独使用 memcached 保存数据又有可能会丢失数据,所以引入 了 Tokyo Tyrant。但无需重新开发客户端,只需原封不动地使用 Cache::Memcached::Fast 即可,这也是优点之一。关于 Tokyo Tyrant 的详细信 息,请参考本公司的开发 blog。

- mixi Engineers' Blog Tokyo Tyrant[による耐高負荷](http://alpha.mixi.co.jp/blog/?p=166)DBの構 [築](http://alpha.mixi.co.jp/blog/?p=166)(http://alpha.mixi.co.jp/blog/?p=166)
- mixi Engineers' Blog Tokyo [\(Cabinet|Tyrant\)](http://alpha.mixi.co.jp/blog/?p=185)の新機能(<http://alpha.mixi.co.jp/blog/?p=185>)

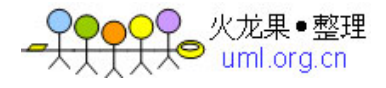

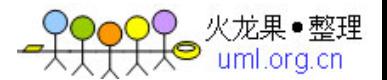

# 5.4. 总结

到本次为止,"memcached全面剖析"系列就结束了。我们介绍了memcached的基 础、内部结构、分散算法和应用等内容。读完后如果您能对memcached产生兴趣, 就是我们的荣幸。关于mixi的系统、应用方面的信息,请参考本公司[的开发blog](http://alpha.mixi.co.jp/)。 感谢您的阅读。

• <http://alpha.mixi.co.jp/>